# **[MS-UPIEWS]:**

# **User Profile Import and Export Web Service Protocol**

Intellectual Property Rights Notice for Open Specifications Documentation

- **Technical Documentation.** Microsoft publishes Open Specifications documentation ("this documentation") for protocols, file formats, data portability, computer languages, and standards support. Additionally, overview documents cover inter-protocol relationships and interactions.
- **Copyrights**. This documentation is covered by Microsoft copyrights. Regardless of any other terms that are contained in the terms of use for the Microsoft website that hosts this documentation, you can make copies of it in order to develop implementations of the technologies that are described in this documentation and can distribute portions of it in your implementations that use these technologies or in your documentation as necessary to properly document the implementation. You can also distribute in your implementation, with or without modification, any schemas, IDLs, or code samples that are included in the documentation. This permission also applies to any documents that are referenced in the Open Specifications documentation.
- **No Trade Secrets**. Microsoft does not claim any trade secret rights in this documentation.
- **Patents**. Microsoft has patents that might cover your implementations of the technologies described in the Open Specifications documentation. Neither this notice nor Microsoft's delivery of this documentation grants any licenses under those patents or any other Microsoft patents. However, a given [Open](http://go.microsoft.com/fwlink/?LinkId=214445) Specifications document might be covered by the Microsoft Open [Specifications Promise](http://go.microsoft.com/fwlink/?LinkId=214445) or the [Microsoft Community Promise.](http://go.microsoft.com/fwlink/?LinkId=214448) If you would prefer a written license, or if the technologies described in this documentation are not covered by the Open Specifications Promise or Community Promise, as applicable, patent licenses are available by contacting [iplg@microsoft.com.](mailto:iplg@microsoft.com)
- **License Programs**. To see all of the protocols in scope under a specific license program and the associated patents, visit the [Patent Map.](https://msdn.microsoft.com/en-us/openspecifications/dn750984)
- **Trademarks**. The names of companies and products contained in this documentation might be covered by trademarks or similar intellectual property rights. This notice does not grant any licenses under those rights. For a list of Microsoft trademarks, visit [www.microsoft.com/trademarks.](http://www.microsoft.com/trademarks)
- **Fictitious Names**. The example companies, organizations, products, domain names, email addresses, logos, people, places, and events that are depicted in this documentation are fictitious. No association with any real company, organization, product, domain name, email address, logo, person, place, or event is intended or should be inferred.

**Reservation of Rights**. All other rights are reserved, and this notice does not grant any rights other than as specifically described above, whether by implication, estoppel, or otherwise.

**Tools**. The Open Specifications documentation does not require the use of Microsoft programming tools or programming environments in order for you to develop an implementation. If you have access to Microsoft programming tools and environments, you are free to take advantage of them. Certain Open Specifications documents are intended for use in conjunction with publicly available standards specifications and network programming art and, as such, assume that the reader either is familiar with the aforementioned material or has immediate access to it.

**Support.** For questions and support, please contact [dochelp@microsoft.com.](mailto:dochelp@microsoft.com)

**Preliminary Documentation.** This particular Open Specifications document provides documentation for past and current releases and/or for the pre-release version of this technology. This document provides final documentation for past and current releases and preliminary documentation, as applicable and specifically noted in this document, for the pre-release version. Microsoft will release final documentation in connection with the commercial release of the updated or new version of this technology. Because this documentation might change between the pre-release version and the final

version of this technology, there are risks in relying on this preliminary documentation. To the extent that you incur additional development obligations or any other costs as a result of relying on this preliminary documentation, you do so at your own risk.

## **Revision Summary**

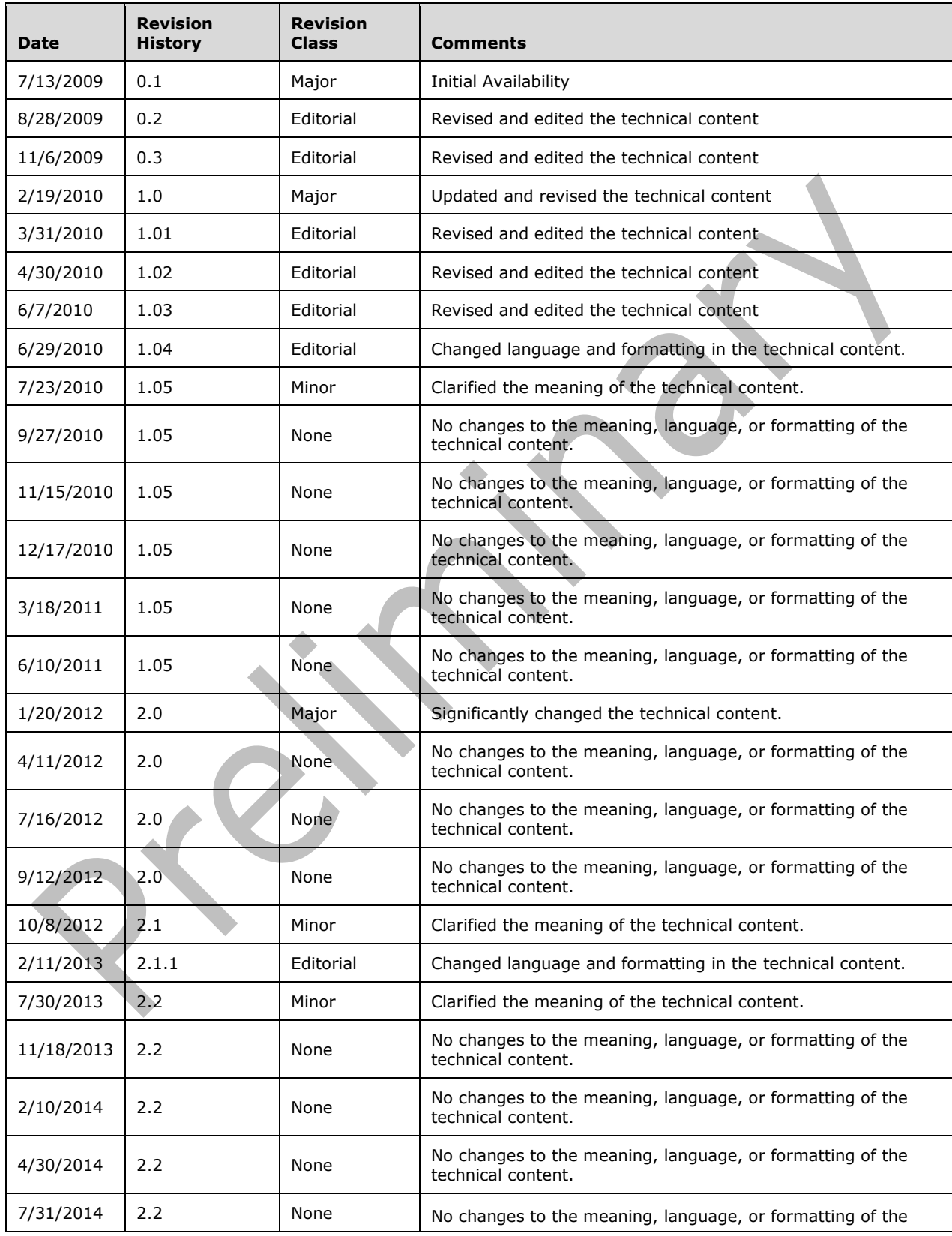

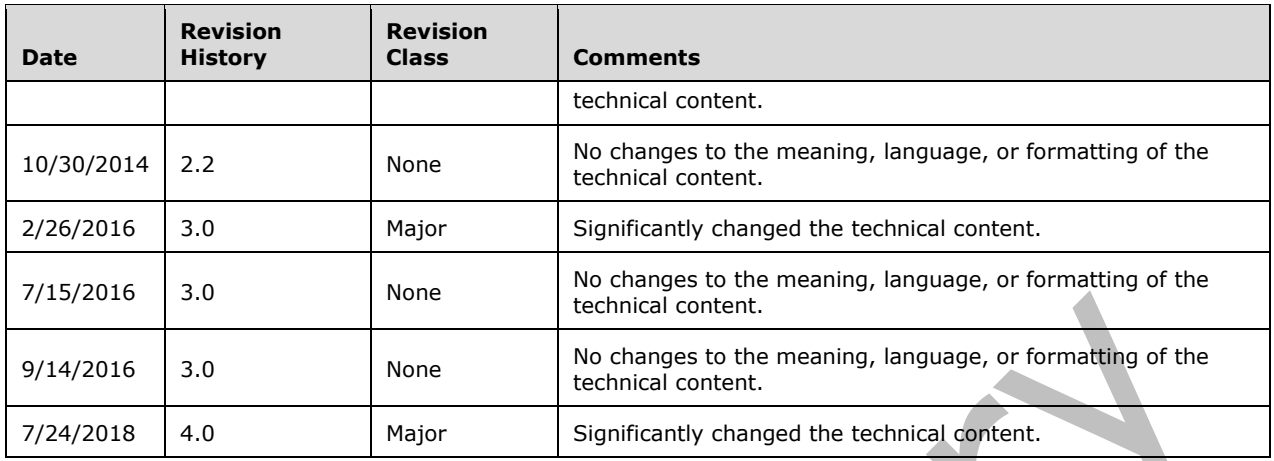

# **Table of Contents**

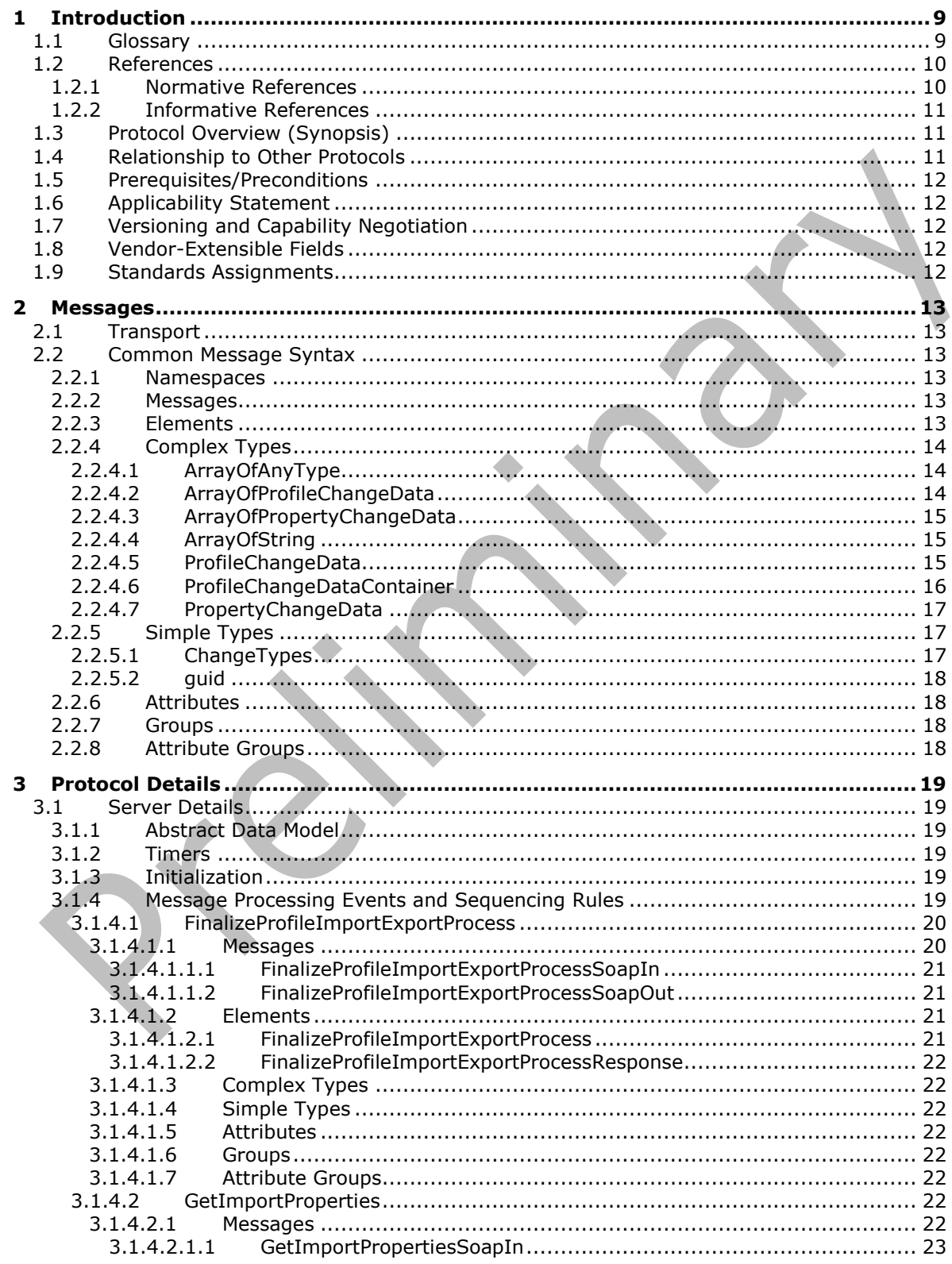

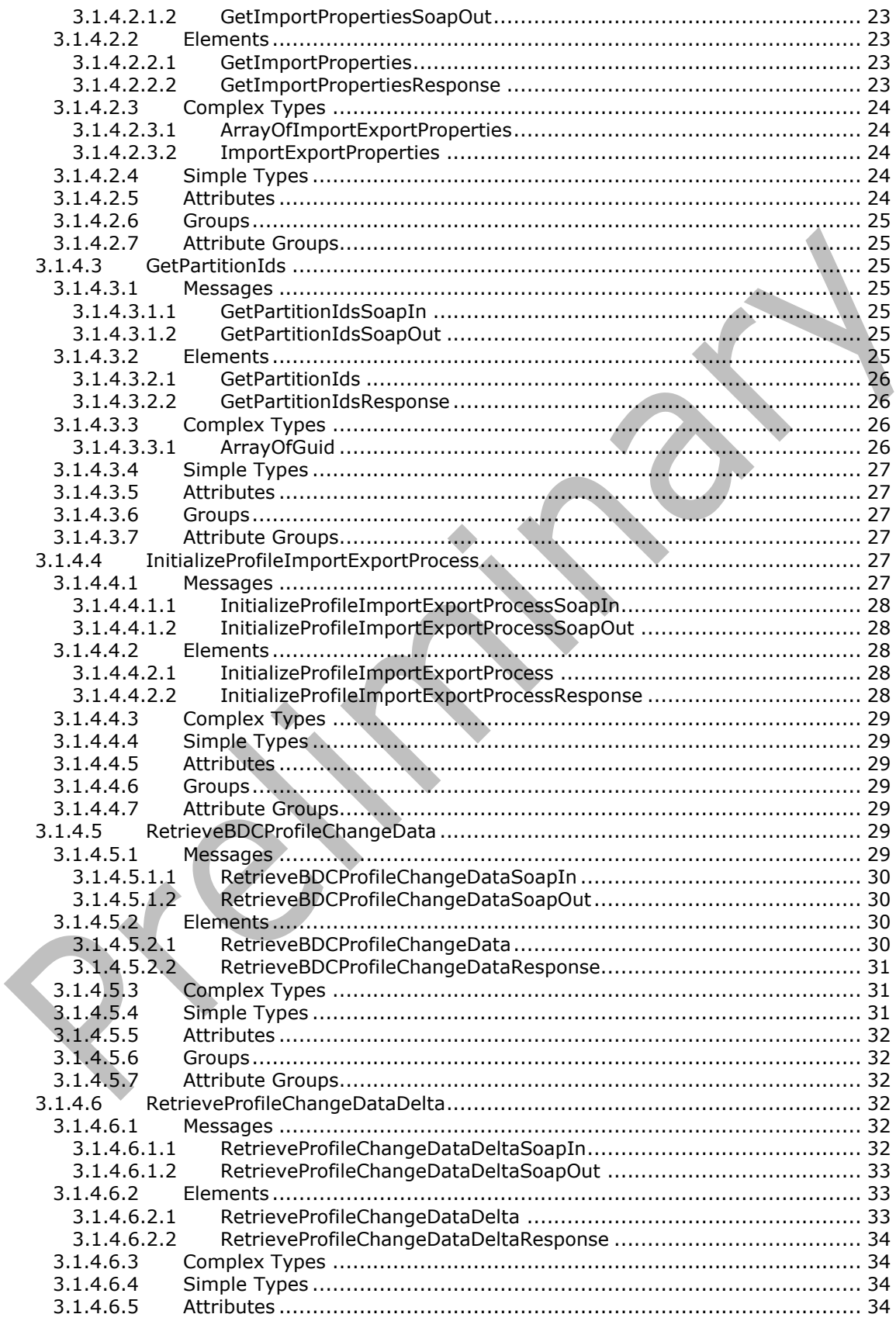

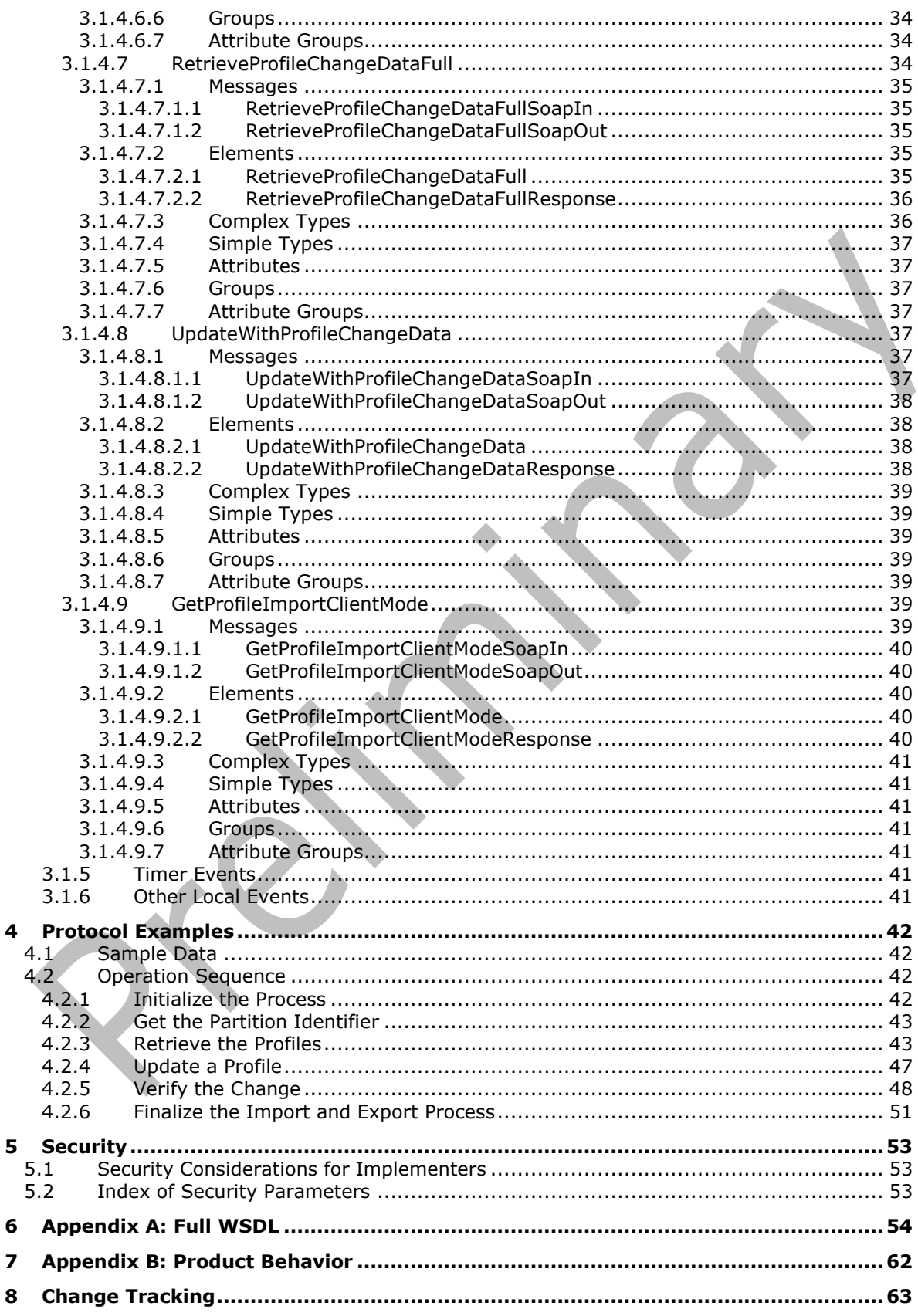

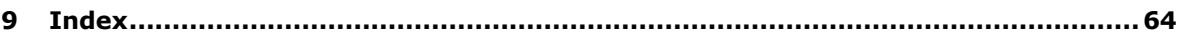

*[MS-UPIEWS] - v20180724 User Profile Import and Export Web Service Protocol Copyright © 2018 Microsoft Corporation Release: July 24, 2018*

## <span id="page-8-0"></span>**1 Introduction**

The User Profile Import and Export Web Service Protocol is used to import and export user properties stored in profiles and groups of users data to and from the database that stores the information about each profile.

Sections 1.5, 1.8, 1.9, 2, and 3 of this specification are normative. All other sections and examples in this specification are informative.

#### <span id="page-8-1"></span>**1.1 Glossary**

This document uses the following terms:

- <span id="page-8-6"></span>**Business Data Connectivity (BDC)**: A shared service that stores information about business application data that exists outside a server farm. It can be used to display business data in lists, Web Parts, search results, user profiles, and custom applications. Previously referred to as Business Data Catalog.
- <span id="page-8-5"></span>**directory service (DS)**: A service that stores and organizes information about a computer network's users and network shares, and that allows network administrators to manage users' access to the shares. See also Active Directory.
- <span id="page-8-8"></span>**distinguished name (DN)**: A name that uniquely identifies an object by using the relative distinguished name (RDN) for the object, and the names of container objects and domains that contain the object. The distinguished name (DN) identifies the object and its location in a tree.
- <span id="page-8-13"></span>**Entity**: A type of DataClass that represents a type of business data object that is stored in a lineof-business (LOB) system and whose instances have a persistent EntityInstanceId.
- <span id="page-8-12"></span>**EntityInstance**: A set of Field values that have a unique identity that represents a specific instance of an Entity, and are stored in a line-of-business (LOB) system.
- <span id="page-8-2"></span>**globally unique identifier (GUID)**: A term used interchangeably with universally unique identifier (UUID) in Microsoft protocol technical documents (TDs). Interchanging the usage of these terms does not imply or require a specific algorithm or mechanism to generate the value. Specifically, the use of this term does not imply or require that the algorithms described in [\[RFC4122\]](https://go.microsoft.com/fwlink/?LinkId=90460) or [\[C706\]](https://go.microsoft.com/fwlink/?LinkId=89824) must be used for generating the **[GUID](#page-8-2)**. See also universally unique identifier (UUID).
- <span id="page-8-14"></span>**Identifier**: The Field or Fields that define the Identity of an EntityInstance. Also referred to as Key.
- <span id="page-8-4"></span>**member group**: A group of users that is specific to a user profile service. Examples of types of member groups are distribution lists, security groups, and SharePoint sites. A member group contains metadata such as the group name, email address, URL, and a list of members.
- <span id="page-8-9"></span>**partition**: An area within a shared services database, such as an area that isolates different tenants within a service, or the process of creating such an area in a shared services database.
- <span id="page-8-10"></span>**SOAP action**: The HTTP request header field used to indicate the intent of the SOAP request, using a URI value. See [\[SOAP1.1\]](https://go.microsoft.com/fwlink/?LinkId=90520) section 6.1.1 for more information.
- <span id="page-8-11"></span>**SOAP body**: A container for the payload data being delivered by a SOAP message to its recipient. See [\[SOAP1.2-1/2007\]](https://go.microsoft.com/fwlink/?LinkId=94664) section 5.3 for more information.
- <span id="page-8-7"></span>**SOAP fault**: A container for error and status information within a SOAP message. See [SOAP1.2- 1/2007] section 5.4 for more information.
- <span id="page-8-3"></span>**user profile**: A collection of properties that pertain to a specific person or entity within a portal site.

<span id="page-9-4"></span>**user profile store**: A database that stores information about each user profile.

- <span id="page-9-5"></span>**Web Services Description Language (WSDL)**: An XML format for describing network services as a set of endpoints that operate on messages that contain either document-oriented or procedure-oriented information. The operations and messages are described abstractly and are bound to a concrete network protocol and message format in order to define an endpoint. Related concrete endpoints are combined into abstract endpoints, which describe a network service. WSDL is extensible, which allows the description of endpoints and their messages regardless of the message formats or network protocols that are used.
- <span id="page-9-7"></span>**WSDL message**: An abstract, typed definition of the data that is communicated during a **[WSDL](#page-9-2)  [operation](#page-9-2)** [\[WSDL\].](https://go.microsoft.com/fwlink/?LinkId=90577) Also, an element that describes the data being exchanged between web service providers and clients.
- <span id="page-9-2"></span>**WSDL operation**: A single action or function of a web service. The execution of a WSDL operation typically requires the exchange of messages between the service requestor and the service provider.
- <span id="page-9-3"></span>**XML namespace**: A collection of names that is used to identify elements, types, and attributes in XML documents identified in a URI reference [\[RFC3986\].](https://go.microsoft.com/fwlink/?LinkId=90453) A combination of XML namespace and local name allows XML documents to use elements, types, and attributes that have the same names but come from different sources. For more information, see [\[XMLNS-2ED\].](https://go.microsoft.com/fwlink/?LinkId=90602)
- <span id="page-9-6"></span>**XML namespace prefix**: An abbreviated form of an **[XML namespace](#page-9-3)**, as described in [\[XML\].](https://go.microsoft.com/fwlink/?LinkId=90598)
- <span id="page-9-8"></span>**XML schema**: A description of a type of XML document that is typically expressed in terms of constraints on the structure and content of documents of that type, in addition to the basic syntax constraints that are imposed by XML itself. An XML schema provides a view of a document type at a relatively high level of abstraction.
- **MAY, SHOULD, MUST, SHOULD NOT, MUST NOT:** These terms (in all caps) are used as defined in [\[RFC2119\].](https://go.microsoft.com/fwlink/?LinkId=90317) All statements of optional behavior use either MAY, SHOULD, or SHOULD NOT.

#### <span id="page-9-0"></span>**1.2 References**

Links to a document in the Microsoft Open Specifications library point to the correct section in the most recently published version of the referenced document. However, because individual documents in the library are not updated at the same time, the section numbers in the documents may not match. You can confirm the correct section numbering by checking the **Errata**.

### <span id="page-9-1"></span>**1.2.1 Normative References**

We conduct frequent surveys of the normative references to assure their continued availability. If you have any issue with finding a normative reference, please contact [dochelp@microsoft.com.](mailto:dochelp@microsoft.com) We will assist you in finding the relevant information.

[MS-USRPCH] Microsoft Corporation, ["User Profile Change Log Web Service Protocol"](%5bMS-USRPCH%5d.pdf#Section_2a7b966b4e4243bca0769fe65b52e353).

[RFC2119] Bradner, S., "Key words for use in RFCs to Indicate Requirement Levels", BCP 14, RFC 2119, March 1997, [http://www.rfc-editor.org/rfc/rfc2119.txt](https://go.microsoft.com/fwlink/?LinkId=90317)

[RFC2616] Fielding, R., Gettys, J., Mogul, J., et al., "Hypertext Transfer Protocol -- HTTP/1.1", RFC 2616, June 1999, [http://www.rfc-editor.org/rfc/rfc2616.txt](https://go.microsoft.com/fwlink/?LinkId=90372)

[SOAP1.1] Box, D., Ehnebuske, D., Kakivaya, G., et al., "Simple Object Access Protocol (SOAP) 1.1", W3C Note, May 2000, [http://www.w3.org/TR/2000/NOTE-SOAP-20000508/](https://go.microsoft.com/fwlink/?LinkId=90520)

[SOAP1.2/1] Gudgin, M., Hadley, M., Mendelsohn, N., Moreau, J., and Nielsen, H.F., "SOAP Version 1.2 Part 1: Messaging Framework", W3C Recommendation, June 2003, [http://www.w3.org/TR/2003/REC-soap12-part1-20030624](https://go.microsoft.com/fwlink/?LinkId=90521)

[SOAP1.2/2] Gudgin, M., Hadley, M., Mendelsohn, N., Moreau, J., and Nielsen, H.F., "SOAP Version 1.2 Part 2: Adjuncts", W3C Recommendation, June 2003, [http://www.w3.org/TR/2003/REC-soap12](https://go.microsoft.com/fwlink/?LinkId=90522) [part2-20030624](https://go.microsoft.com/fwlink/?LinkId=90522)

[WSDL] Christensen, E., Curbera, F., Meredith, G., and Weerawarana, S., "Web Services Description Language (WSDL) 1.1", W3C Note, March 2001, [http://www.w3.org/TR/2001/NOTE-wsdl-20010315](https://go.microsoft.com/fwlink/?LinkId=90577)

[XMLNS] Bray, T., Hollander, D., Layman, A., et al., Eds., "Namespaces in XML 1.0 (Third Edition)", W3C Recommendation, December 2009, [http://www.w3.org/TR/2009/REC-xml-names-20091208/](https://go.microsoft.com/fwlink/?LinkId=191840)

[XMLSCHEMA1] Thompson, H., Beech, D., Maloney, M., and Mendelsohn, N., Eds., "XML Schema Part 1: Structures", W3C Recommendation, May 2001, [http://www.w3.org/TR/2001/REC-xmlschema-1-](https://go.microsoft.com/fwlink/?LinkId=90608) [20010502/](https://go.microsoft.com/fwlink/?LinkId=90608)

[XMLSCHEMA2] Biron, P.V., Ed. and Malhotra, A., Ed., "XML Schema Part 2: Datatypes", W3C Recommendation, May 2001, [http://www.w3.org/TR/2001/REC-xmlschema-2-20010502/](https://go.microsoft.com/fwlink/?LinkId=90610)

#### <span id="page-10-0"></span>**1.2.2 Informative References**

[LDAP] Microsoft Corporation, "About Lightweight Directory Access Protocol", [http://msdn.microsoft.com/en-us/library/aa366075.aspx](https://go.microsoft.com/fwlink/?LinkId=89932)

#### <span id="page-10-1"></span>**1.3 Protocol Overview (Synopsis)**

This protocol is used to import and export **[user profile](#page-8-3)** and **[member group](#page-8-4)** data to and from the **[user profile store](#page-9-4)**. A typical scenario for using this protocol is a synchronization application that runs at fixed intervals to keep the user profile store and an [\[LDAP\]](https://go.microsoft.com/fwlink/?LinkId=89932) **[directory service \(DS\)](#page-8-5)** in sync.

The protocol supports methods to retrieve all user profiles or only user profiles that have changed since a specific time. The protocol also allows importing **[Business Data Connectivity \(BDC\)](#page-8-6)** data for specific user profile properties for existing user profiles.

### <span id="page-10-2"></span>**1.4 Relationship to Other Protocols**

This protocol uses the Simple Object Access Protocol (SOAP) message protocol for formatting request and response messages, as described in [\[SOAP1.1\],](https://go.microsoft.com/fwlink/?LinkId=90520) [\[SOAP1.2/1\]](https://go.microsoft.com/fwlink/?LinkId=90521) and [\[SOAP1.2/2\].](https://go.microsoft.com/fwlink/?LinkId=90522) It transmits those messages by using Hypertext Transfer Protocol (HTTP), as described in [\[RFC2616\].](https://go.microsoft.com/fwlink/?LinkId=90372)

The following diagram shows the underlying messaging and transport stack used by the protocol.

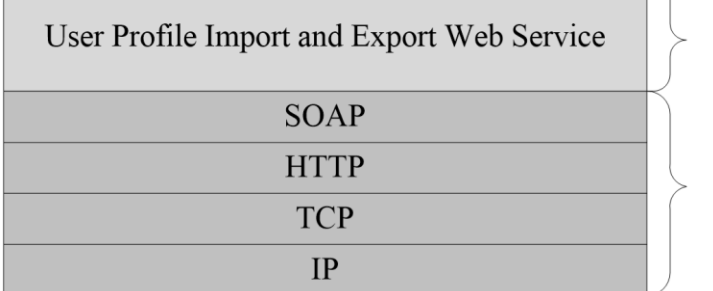

This Protocol

**Industry Standard** 

#### **Figure 1: This protocol in relation to other protocols**

### <span id="page-11-0"></span>**1.5 Prerequisites/Preconditions**

This protocol operates against a site that is identified by a URL that is known by protocol clients. The protocol server endpoint is formed by appending "/ vti\_bin/profileimportexportservice.asmx" to the URL of the site, for example: http://www.contoso.com/\_vti\_bin/profileimportexportservice.asmx.

This protocol assumes that authentication has been performed by the underlying protocols.

#### <span id="page-11-1"></span>**1.6 Applicability Statement**

This protocol is designed for flowing user and group data across the **[user profile store](#page-9-4)** and external **[directory services \(DS\)](#page-8-5)**. It is applicable when the protocol client is acting as a broker between directory services and the user profile store.

This protocol was designed with the intention of supporting a scale point of approximately:

- 2 million users
- an average of 100 **[member groups](#page-8-4)** per **[user profile](#page-8-3)**, up to a total of 1 million member groups
- 10 million group memberships

This protocol does not specify how the data should be stored in the external directory services, how the protocol client should connect to the external directory services, or what synchronization logic should be used by the protocol client when flowing data between the user profile store and the external directory services.

#### <span id="page-11-2"></span>**1.7 Versioning and Capability Negotiation**

None.

#### <span id="page-11-3"></span>**1.8 Vendor-Extensible Fields**

None.

#### <span id="page-11-4"></span>**1.9 Standards Assignments**

None.

## <span id="page-12-0"></span>**2 Messages**

### <span id="page-12-1"></span>**2.1 Transport**

Protocol servers MUST support SOAP over HTTP. Protocol servers SHOULD additionally support SOAP over HTTPS for securing communication with clients.

Protocol messages MUST be formatted as specified either in [\[SOAP1.1\],](https://go.microsoft.com/fwlink/?LinkId=90520) section 4 or in [\[SOAP1.2/1\],](https://go.microsoft.com/fwlink/?LinkId=90521) section 5. Server faults MUST be returned either using HTTP Status Codes as specified in [\[RFC2616\],](https://go.microsoft.com/fwlink/?LinkId=90372) section 10 or using **[SOAP faults](#page-8-7)** as specified either in [SOAP1.1], section 4.4 or in [SOAP1.2/1], section 5.4.

### <span id="page-12-2"></span>**2.2 Common Message Syntax**

This section contains common definitions used by this protocol. The syntax of the definitions uses XML Schema as defined in [\[XMLSCHEMA1\]](https://go.microsoft.com/fwlink/?LinkId=90608) and [\[XMLSCHEMA2\],](https://go.microsoft.com/fwlink/?LinkId=90610) and **[WSDL](#page-9-5)** as defined in [\[WSDL\].](https://go.microsoft.com/fwlink/?LinkId=90577)

#### <span id="page-12-3"></span>**2.2.1 Namespaces**

This specification defines and references various **[XML namespaces](#page-9-3)** using the mechanisms specified in [\[XMLNS\].](https://go.microsoft.com/fwlink/?LinkId=191840) Although this specification associates a specific **[XML namespace prefix](#page-9-6)** for each XML namespace that is used, the choice of any particular XML namespace prefix is implementation-specific and not significant for interoperability.

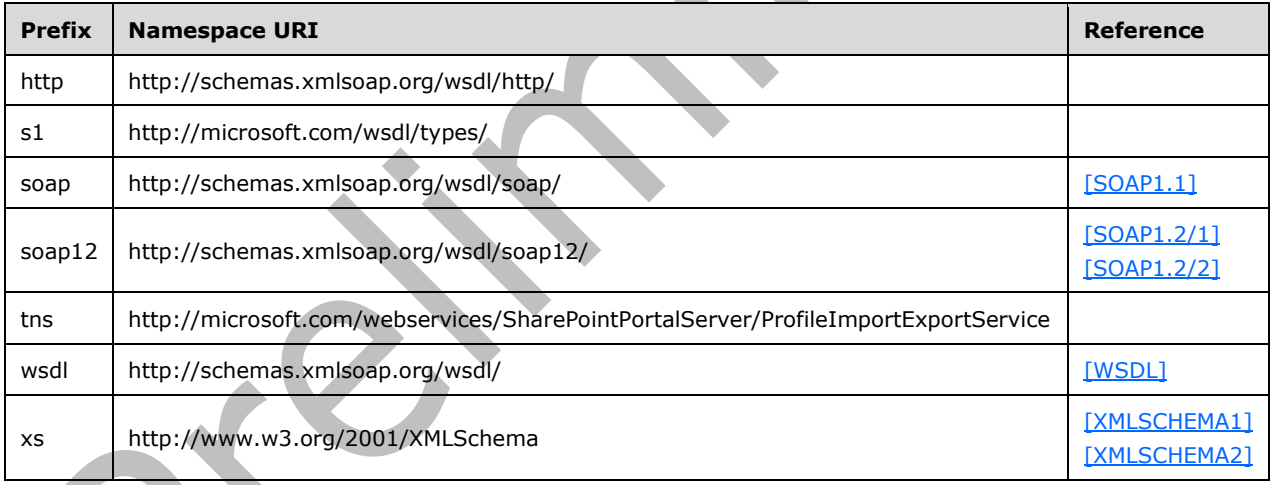

### <span id="page-12-4"></span>**2.2.2 Messages**

This specification does not define any common **[WSDL message](#page-9-7)** definitions.

### <span id="page-12-5"></span>**2.2.3 Elements**

This specification does not define any common **[XML schema](#page-9-8)** element definitions.

### <span id="page-13-0"></span>**2.2.4 Complex Types**

The following table summarizes the set of common **[XML schema](#page-9-8)** complex type definitions defined by this specification. XML schema complex type definitions that are specific to a particular operation are described with the operation.

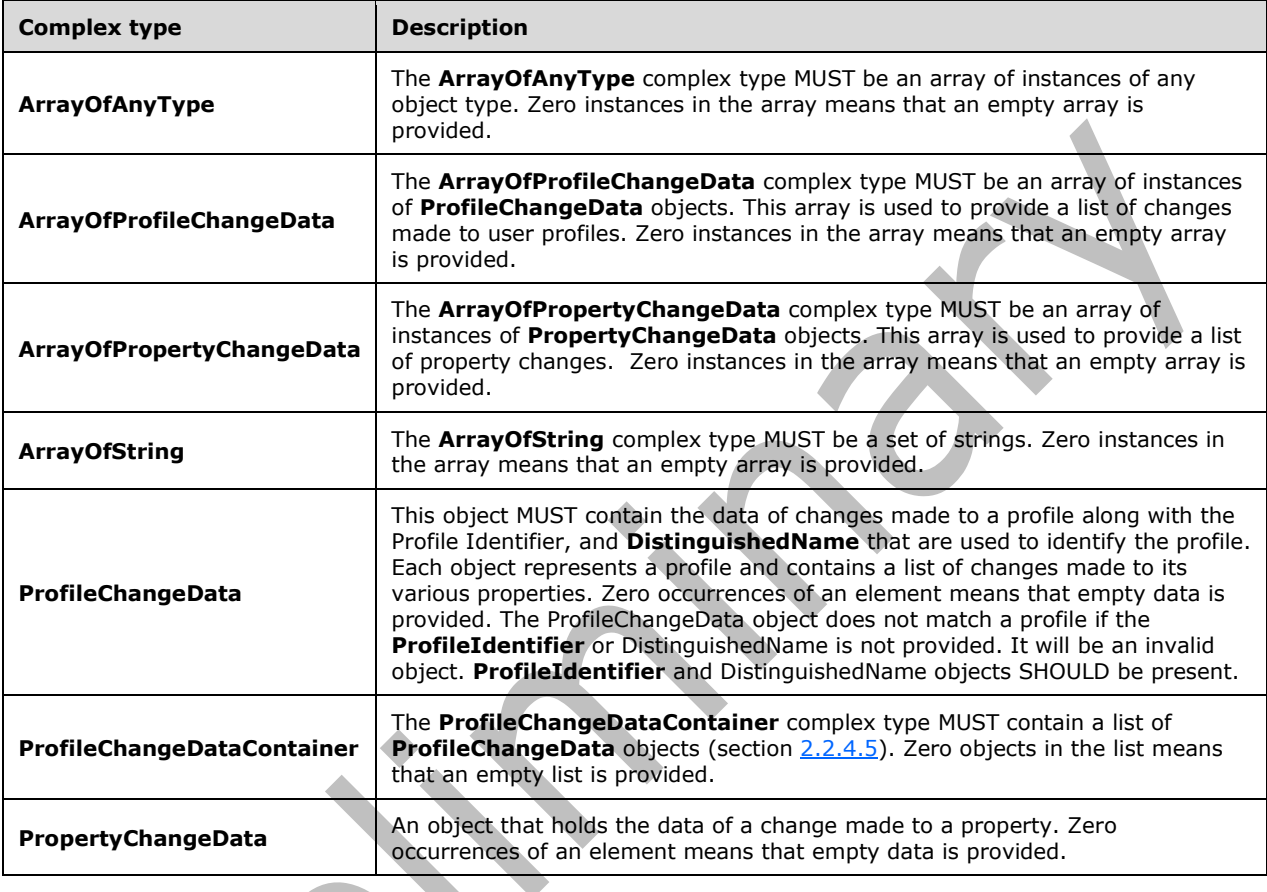

### <span id="page-13-1"></span>**2.2.4.1 ArrayOfAnyType**

**Namespace:** http://microsoft.com/webservices/SharePointPortalServer/ProfileImportExportService

The **ArrayOfAnyType** complex type MUST be an array of instances of any object type. Zero instances in the array means that an empty array is provided.

```
<xs:complexType name="ArrayOfAnyType" xmlns:xs="http://www.w3.org/2001/XMLSchema">
  <xs:sequence>
    <xs:element minOccurs="0" maxOccurs="unbounded" name="anyType" nillable="true"/>
  </xs:sequence>
</xs:complexType>
```
**anyType:** An anyType value as specified in [\[XMLSCHEMA1\]\]](https://go.microsoft.com/fwlink/?LinkId=90608).

### <span id="page-13-2"></span>**2.2.4.2 ArrayOfProfileChangeData**

**Namespace:** http://microsoft.com/webservices/SharePointPortalServer/ProfileImportExportService

The **ArrayOfProfileChangeData** complex type MUST be an array of instances of **ProfileChangeData** objects. This array is used to provide a list of changes made to user profiles. Zero instances in the array means that an empty array is provided.

```
<xs:complexType name="ArrayOfProfileChangeData" xmlns:xs="http://www.w3.org/2001/XMLSchema">
  <xs:sequence>
    <xs:element minOccurs="0" maxOccurs="unbounded" name="ProfileChangeData" nillable="true" 
type="tns:ProfileChangeData"/>
   </xs:sequence>
</xs:complexType>
```
**ProfileChangeData:** An object that holds the data of changes made to a profile along with **ProfileIdentifier** and **DistinguishedName** that are used to identify the profile.

### <span id="page-14-0"></span>**2.2.4.3 ArrayOfPropertyChangeData**

**Namespace:** http://microsoft.com/webservices/SharePointPortalServer/ProfileImportExportService

The **ArrayOfPropertyChangeData** complex type MUST be an array of instances of **PropertyChangeData** objects. This array is used to provide a list of property changes. Zero instances in the array means that an empty array is provided.

```
<xs:complexType name="ArrayOfPropertyChangeData" xmlns:xs="http://www.w3.org/2001/XMLSchema">
  <xs:sequence>
    <xs:element minOccurs="0" maxOccurs="unbounded" name="PropertyChangeData" nillable="true" 
type="tns:PropertyChangeData"/>
   </xs:sequence>
</xs:complexType>
```
**PropertyChangeData:** An object that holds the data of changes made to a property. Specified in section [2.2.4.7.](#page-16-0)

### <span id="page-14-1"></span>**2.2.4.4 ArrayOfString**

**Namespace:** http://microsoft.com/webservices/SharePointPortalServer/ProfileImportExportService

The **ArrayOfString** complex type MUST be a set of strings. Zero instances in the array means that an empty array is provided.

```
<xs:complexType name="ArrayOfString" xmlns:xs="http://www.w3.org/2001/XMLSchema">
  <xs:sequence>
    <xs:element minOccurs="0" maxOccurs="unbounded" name="string" nillable="true" 
type="xs:string"/>
   </xs:sequence>
</xs:complexType>
```
**string:** A single element in the array of strings.

### <span id="page-14-2"></span>**2.2.4.5 ProfileChangeData**

**Namespace:** http://microsoft.com/webservices/SharePointPortalServer/ProfileImportExportService

This object MUST contain the data of changes made to a profile along with the Profile Identifier, and **DistinguishedName** that are used to identify the profile. Each object represents a profile and contains a list of changes made to its various properties. Zero occurrences of an element means that empty data is provided. The ProfileChangeData object does not match a profile if the

**ProfileIdentifier** or DistinguishedName is not provided. It will be an invalid object. **ProfileIdentifier** and DistinguishedName objects SHOULD be present.

```
<xs:complexType name="ProfileChangeData" xmlns:xs="http://www.w3.org/2001/XMLSchema">
  <xs:sequence>
    <xs:element minOccurs="0" maxOccurs="1" name="ProfileIdentifier" type="xs:string"/>
    <xs:element minOccurs="0" maxOccurs="1" name="DistinguishedName" type="xs:string"/>
    <xs:element minOccurs="1" maxOccurs="1" name="ObjectGuid" 
xmlns:s1="http://microsoft.com/wsdl/types/" type="s1:guid"/>
    <xs:element minOccurs="0" maxOccurs="1" name="ObjectClass" type="xs:string"/>
    <xs:element minOccurs="0" maxOccurs="1" name="PropertyChanges" 
type="tns:ArrayOfPropertyChangeData"/>
    <xs:element minOccurs="1" maxOccurs="1" name="ChangeType" type="tns:ChangeTypes"/>
   </xs:sequence>
</xs:complexType>
```
**ProfileIdentifier:** Unique string used to identify a profile object in the **[user profile store](#page-9-4)**. This string MUST be a string that can be used to identify or retrieve the profile objects. The profile identifier is provided by the protocol client for import operations and the protocol server for export operations. E.g. For user and contact object types this is the 'AccountName', and for group object types, it is the 'SourceReference'. The element SHOULD be present.

**DistinguishedName:** The **[distinguished name \(DN\)](#page-8-8)** of the profile object. The element SHOULD be present.

#### **ObjectGuid:** Unused.

**ObjectClass:** Defines the type of profile. This value MUST be one of the following: "user", "group", "contact".

**PropertyChanges:** An array of **PropertyChangeData** objects. It contains one **PropertyChangeData** instance for each changed property. Each PropertyChangeData MUST be populated as specified in section [2.2.4.7.](#page-16-0)

**ChangeType:** Defines the type of change made to the profile. This value MUST be one of the following: Add, Delete, or Modify. The enumeration values "None", "Metadata" and "All" are preserved for backward compatibility but are not used anymore.

#### <span id="page-15-0"></span>**2.2.4.6 ProfileChangeDataContainer**

**Namespace:** http://microsoft.com/webservices/SharePointPortalServer/ProfileImportExportService

The **ProfileChangeDataContainer** complex type MUST contain a list of **ProfileChangeData** objects (section  $2.2.4.5$ ). Zero objects in the list means that an empty list is provided.

```
<xs:complexType name="ProfileChangeDataContainer" 
xmlns:xs="http://www.w3.org/2001/XMLSchema">
  <xs:sequence>
     <xs:element minOccurs="0" maxOccurs="1" name="ProfileChangeData" 
type="tns:ArrayOfProfileChangeData"/>
     <xs:element minOccurs="1" maxOccurs="1" name="LastId" type="xs:long"/>
     <xs:element minOccurs="0" maxOccurs="1" name="LastChangeToken" type="xs:string"/>
   </xs:sequence>
</xs:complexType>
```
**ProfileChangeData:** A list of **ProfileChangeData** as specified in section 2.2.4.5.

**LastId:** RecordId of the last profile in the **ProfileChangeData** array, a 64-bit integer identifier of the user profile.

**LastChangeToken:** ChangeToken of the last Profile that was synchronized, as specified in [\[MS-](%5bMS-USRPCH%5d.pdf#Section_2a7b966b4e4243bca0769fe65b52e353)[USRPCH\]](%5bMS-USRPCH%5d.pdf#Section_2a7b966b4e4243bca0769fe65b52e353) section 2.2.4.4. This will be set if there are Organization or User profile objects in the return set. If there are no Organization or User profile objects in the return set the ChangeToken is an empty string.

### <span id="page-16-0"></span>**2.2.4.7 PropertyChangeData**

**Namespace:** http://microsoft.com/webservices/SharePointPortalServer/ProfileImportExportService

An object that holds the data of a change made to a property. Zero occurrences of an element means that empty data is provided.

```
<xs:complexType name="PropertyChangeData" xmlns:xs="http://www.w3.org/2001/XMLSchema">
   <xs:sequence>
    <xs:element minOccurs="0" maxOccurs="1" name="Name" type="xs:string"/>
    <xs:element minOccurs="1" maxOccurs="1" name="ChangeType" type="tns:ChangeTypes"/>
    <xs:element minOccurs="0" maxOccurs="1" name="Values" type="tns:ArrayOfAnyType"/>
   </xs:sequence>
</xs:complexType>
```
**Name:** Name of the property that changed.

**ChangeType:** Defines the type of change made to the property. If the property is a single value property, this value MUST be Modify. If the property is a multiple value property, this value MUST be one of the following: Add, Delete, or Modify.

**Values:** If **ChangeType** is set to Modify, this value MUST contain all the current values for the property that will replace the previous ones. If **ChangeType** is set to Add, this value MUST contain only the new values to be aggregated with the previous ones. If **ChangeType** is set to Delete, this value MUST contain only the values deleted from the previous ones.

#### <span id="page-16-1"></span>**2.2.5 Simple Types**

The following table summarizes the set of common **[XML schema](#page-9-8)** simple type definitions defined by this specification. XML schema simple type definitions that are specific to a particular operation are described with the operation.

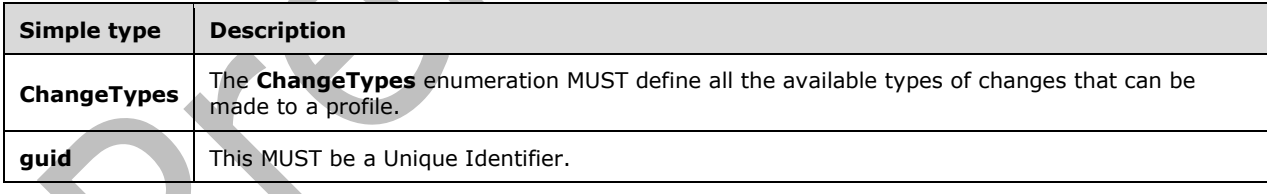

### <span id="page-16-2"></span>**2.2.5.1 ChangeTypes**

**Namespace:** http://microsoft.com/webservices/SharePointPortalServer/ProfileImportExportService

The **ChangeTypes** enumeration MUST define all the available types of changes that can be made to a profile.

```
<xs:simpleType name="ChangeTypes" xmlns:xs="http://www.w3.org/2001/XMLSchema">
  <xs:list>
     <xs:simpleType>
       <xs:restriction base="xs:string">
         <xs:enumeration value="None"/>
```
*[MS-UPIEWS] - v20180724 User Profile Import and Export Web Service Protocol Copyright © 2018 Microsoft Corporation Release: July 24, 2018*

```
 <xs:enumeration value="Add"/>
         <xs:enumeration value="Modify"/>
         <xs:enumeration value="Delete"/>
         <xs:enumeration value="Metadata"/>
         <xs:enumeration value="All"/>
       </xs:restriction>
     </xs:simpleType>
  \langle xs:list\rangle</xs:simpleType>
```
The following table specifies the allowable values for the **ChangeTypes** simple type.

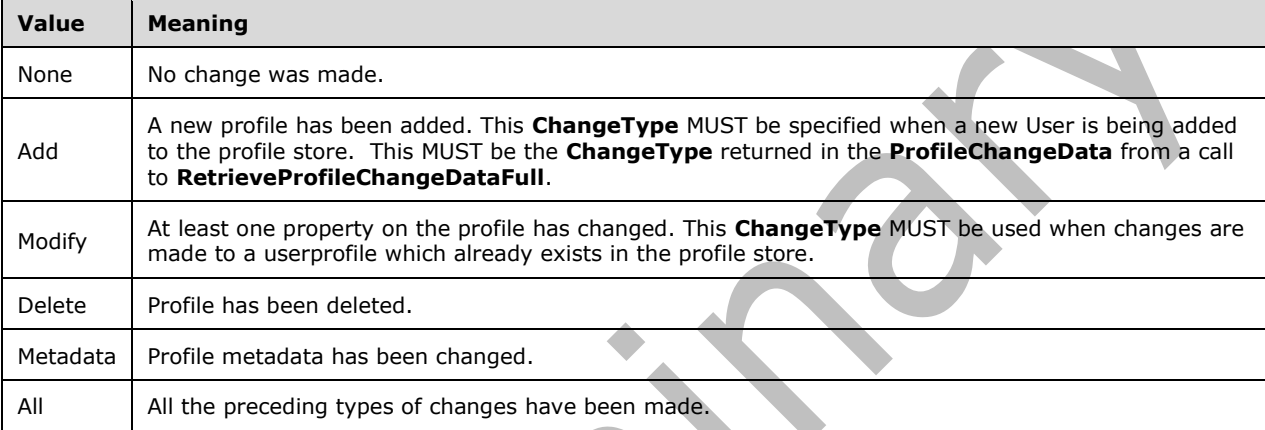

### <span id="page-17-0"></span>**2.2.5.2 guid**

**Namespace:** http://microsoft.com/wsdl/types/

This MUST be a Unique Identifier.

```
<xs:simpleType name="guid" xmlns:xs="http://www.w3.org/2001/XMLSchema">
  <xs:restriction base="xs:string">
    \leqxs:pattern value="[0-9a-fA-F]{8}-[0-9a-fA-F]{4}-[0-9a-fA-F]{4}-[0-9a-fA-F]{4}-[0-9a-fA-
F]{12}"/>
   </xs:restriction>
</xs:simpleType>
```
## <span id="page-17-1"></span>**2.2.6 Attributes**

This specification does not define any common **[XML schema](#page-9-8)** attribute definitions.

### <span id="page-17-2"></span>**2.2.7 Groups**

This specification does not define any common **[XML schema](#page-9-8)** group definitions.

### <span id="page-17-3"></span>**2.2.8 Attribute Groups**

This specification does not define any common **[XML schema](#page-9-8)** attribute group definitions.

## <span id="page-18-0"></span>**3 Protocol Details**

The client side of this protocol is a pass-through. That is, no additional timers or other state is required on the client side of this protocol. Calls made by the higher-layer protocol or application are passed directly to the transport, and the results returned by the transport are passed directly back to the higher-layer protocol or application.

### <span id="page-18-1"></span>**3.1 Server Details**

### <span id="page-18-2"></span>**3.1.1 Abstract Data Model**

This section describes a conceptual model of possible data organization that an implementation maintains to participate in this protocol. The described organization is provided to facilitate the explanation of how the protocol behaves. This document does not mandate that implementations adhere to this model as long as their external behavior is consistent with that described in this document.

The protocol server maintains the following data:

- A list of member groups and the user profiles that belong to them.
- A reconciliation of member groups that contain other member groups such that users belonging to a child member group are identified as belonging in the parent member group.
- A list of **[BDC](#page-8-6)** entities.
- A list of **[partitions](#page-8-9)**.
- The state information about whether a profile import or export session is in progress. A session is in progress if an InitializeProfileImportExportProcess is called and the FinalizeProfileImportExportProcess is not yet called.

### <span id="page-18-3"></span>**3.1.2 Timers**

None.

### <span id="page-18-4"></span>**3.1.3 Initialization**

None.

### <span id="page-18-5"></span>**3.1.4 Message Processing Events and Sequencing Rules**

The following table summarizes the list of operations as defined by this specification.

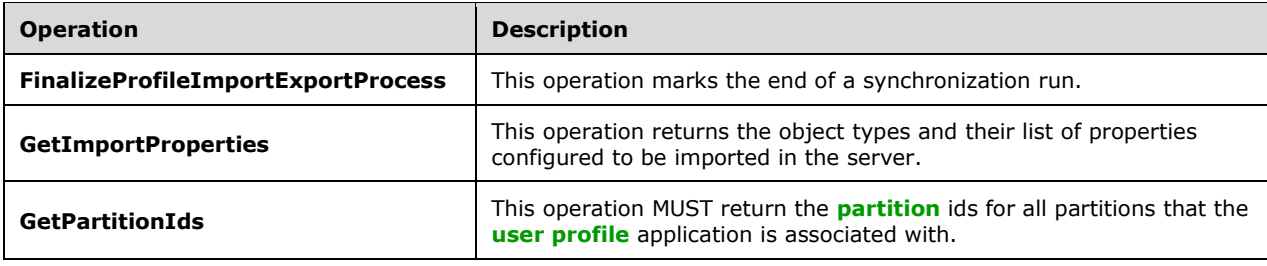

<span id="page-19-2"></span>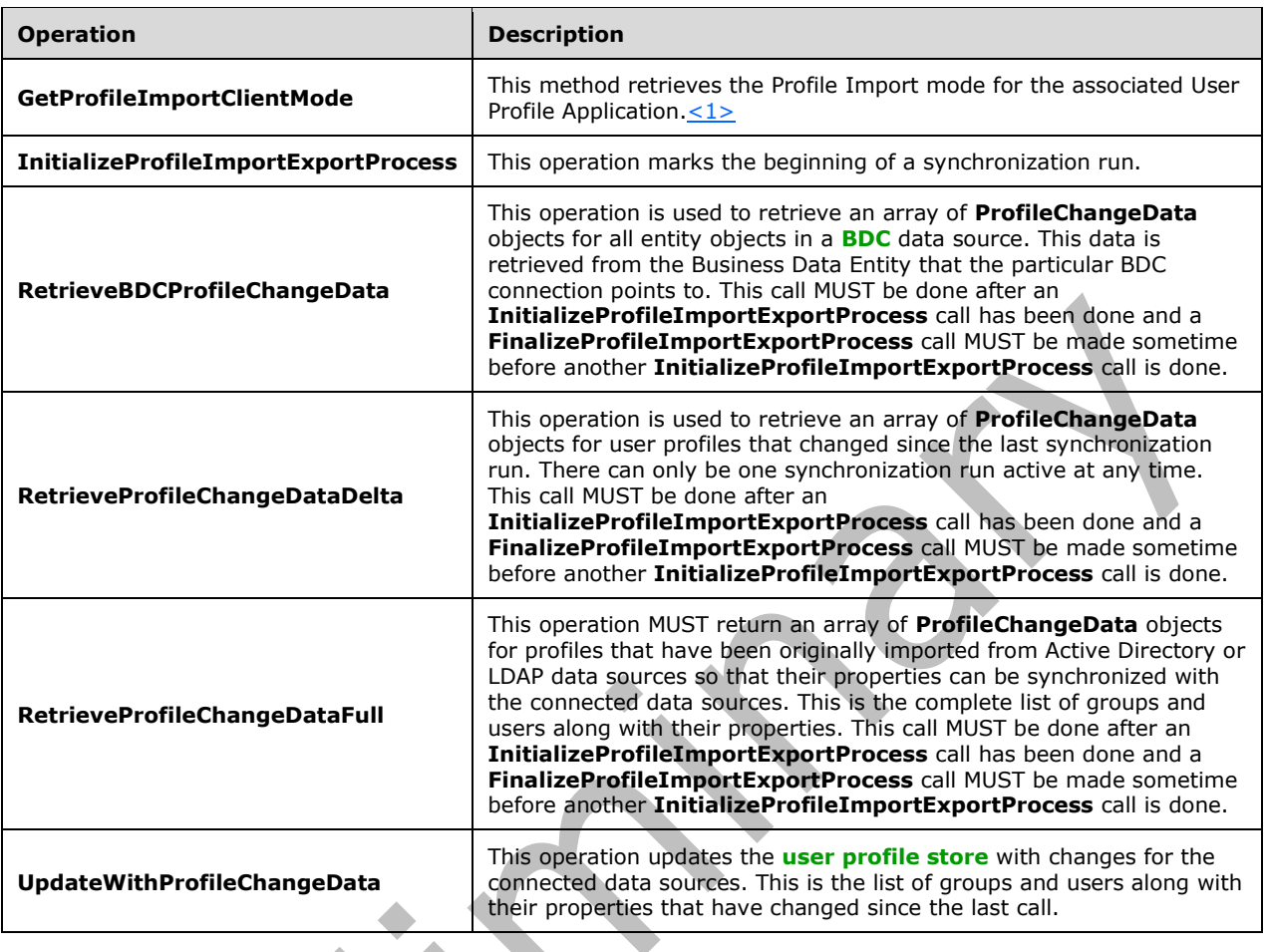

### <span id="page-19-0"></span>**3.1.4.1 FinalizeProfileImportExportProcess**

This operation marks the end of a synchronization run.

```
The following is the WSDL port type specification of the FinalizeProfileImportExportProcess 
WSDL operation.
```

```
<wsdl:operation name="FinalizeProfileImportExportProcess" 
xmlns:wsdl="http://schemas.xmlsoap.org/wsdl/">
   <wsdl:input message="tns:FinalizeProfileImportExportProcessSoapIn"/>
   <wsdl:output message="tns:FinalizeProfileImportExportProcessSoapOut"/>
</wsdl:operation>
```
The protocol client sends a **FinalizeProfileImportExportProcessSoapIn** request message and the protocol server responds with a **FinalizeProfileImportExportProcessSoapOut** response message.

<span id="page-19-1"></span>The method sends the importExportId that identifies the current synchronization run context.

### **3.1.4.1.1 Messages**

The following table summarizes the set of **[WSDL message](#page-9-7)** definitions that are specific to this operation.

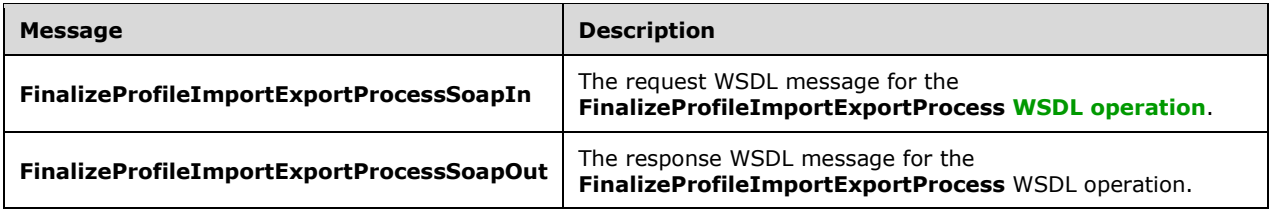

#### <span id="page-20-0"></span>**3.1.4.1.1.1 FinalizeProfileImportExportProcessSoapIn**

The request **[WSDL message](#page-9-7)** for the **FinalizeProfileImportExportProcess [WSDL operation](#page-9-2)**.

The **[SOAP action](#page-8-10)** value is:

```
http://microsoft.com/webservices/SharePointPortalServer/ProfileImportExportService/FinalizePr
ofileImportExportProcess
```
The **[SOAP body](#page-8-11)** contains the **FinalizeProfileImportExportProcess** element.

#### <span id="page-20-1"></span>**3.1.4.1.1.2 FinalizeProfileImportExportProcessSoapOut**

The response **[WSDL message](#page-9-7)** for the **FinalizeProfileImportExportProcess [WSDL operation](#page-9-2)**.

The **[SOAP body](#page-8-11)** contains the **FinalizeProfileImportExportProcessResponse** element.

#### <span id="page-20-2"></span>**3.1.4.1.2 Elements**

The following table summarizes the **[XML schema](#page-9-8)** element definitions that are specific to this operation.

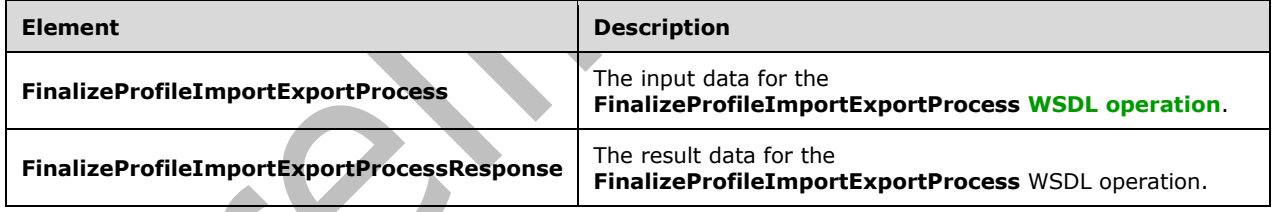

### <span id="page-20-3"></span>**3.1.4.1.2.1 FinalizeProfileImportExportProcess**

The **FinalizeProfileImportExportProcess** element specifies the input data for the **FinalizeProfileImportExportProcess [WSDL operation](#page-9-2)**.

```
<xs:element name="FinalizeProfileImportExportProcess" 
xmlns:xs="http://www.w3.org/2001/XMLSchema">
   <xs:complexType>
     <xs:sequence>
       <xs:element minOccurs="1" maxOccurs="1" name="importExportId" type="xs:long"/>
     </xs:sequence>
   </xs:complexType>
</xs:element>
```
#### **importExportId:** importExportId as specified in section [3.1.4.7.2.1.](#page-34-4)

### <span id="page-21-0"></span>**3.1.4.1.2.2 FinalizeProfileImportExportProcessResponse**

The **FinalizeProfileImportExportProcessResponse** element specifies the result data for the **FinalizeProfileImportExportProcess [WSDL operation](#page-9-2)**.

```
<xs:element name="FinalizeProfileImportExportProcessResponse" 
xmlns:xs="http://www.w3.org/2001/XMLSchema">
  <xs:complexType/>
</xs:element>
```
### <span id="page-21-1"></span>**3.1.4.1.3 Complex Types**

None.

### <span id="page-21-2"></span>**3.1.4.1.4 Simple Types**

None.

#### <span id="page-21-3"></span>**3.1.4.1.5 Attributes**

None.

### <span id="page-21-4"></span>**3.1.4.1.6 Groups**

None.

### <span id="page-21-5"></span>**3.1.4.1.7 Attribute Groups**

None.

### <span id="page-21-6"></span>**3.1.4.2 GetImportProperties**

This operation returns the object types and their list of properties configured to be imported in the server.

The following is the **[WSDL](#page-9-5)** port type specification of the **GetImportProperties [WSDL operation](#page-9-2)**.

```
<wsdl:operation name="GetImportProperties" xmlns:wsdl="http://schemas.xmlsoap.org/wsdl/">
  <wsdl:input message="tns:GetImportPropertiesSoapIn"/>
  <wsdl:output message="tns:GetImportPropertiesSoapOut"/>
</wsdl:operation>
```
The protocol client sends a **GetImportPropertiesSoapIn** request message and the protocol server responds with a **GetImportPropertiesSoapOut** response message.

### <span id="page-21-7"></span>**3.1.4.2.1 Messages**

The following table summarizes the set of **[WSDL message](#page-9-7)** definitions that are specific to this operation.

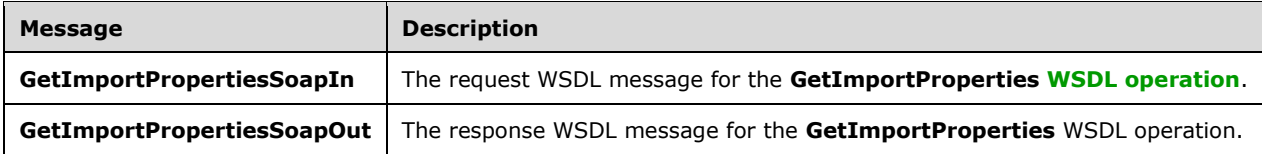

### <span id="page-22-0"></span>**3.1.4.2.1.1 GetImportPropertiesSoapIn**

The request **[WSDL message](#page-9-7)** for the **GetImportProperties [WSDL operation](#page-9-2)**.

The **[SOAP action](#page-8-10)** value is:

```
http://microsoft.com/webservices/SharePointPortalServer/ProfileImportExportService/GetImportP
roperties
```
The **[SOAP body](#page-8-11)** contains the **GetImportProperties** element.

#### <span id="page-22-1"></span>**3.1.4.2.1.2 GetImportPropertiesSoapOut**

The response **[WSDL message](#page-9-7)** for the **GetImportProperties [WSDL operation](#page-9-2)**.

The **[SOAP body](#page-8-11)** contains the **GetImportPropertiesResponse** element.

#### <span id="page-22-2"></span>**3.1.4.2.2 Elements**

The following table summarizes the **[XML schema](#page-9-8)** element definitions that are specific to this operation.

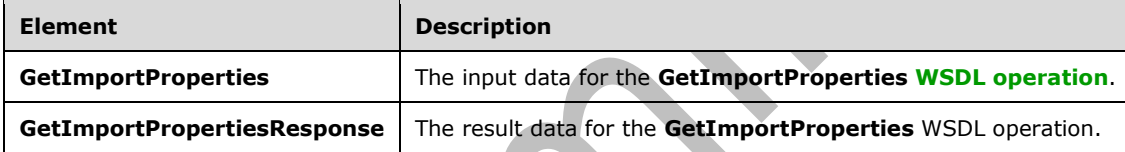

### <span id="page-22-3"></span>**3.1.4.2.2.1 GetImportProperties**

The **GetImportProperties** element specifies the input data for the **GetImportProperties [WSDL](#page-9-2)  [operation](#page-9-2)**.

```
<xs:element name="GetImportProperties" xmlns:xs="http://www.w3.org/2001/XMLSchema">
  <xs:complexType/>
</xs:element>
```
## <span id="page-22-4"></span>**3.1.4.2.2.2 GetImportPropertiesResponse**

The **GetImportPropertiesResponse** element specifies the result data for the **GetImportProperties [WSDL operation](#page-9-2)**.

```
<xs:element name="GetImportPropertiesResponse" xmlns:xs="http://www.w3.org/2001/XMLSchema">
  <xs:complexType>
    <xs:sequence>
       <xs:element minOccurs="0" maxOccurs="1" name="GetImportPropertiesResult" 
type="tns:ArrayOfImportExportProperties"/>
    </xs:sequence>
   </xs:complexType>
</xs:element>
```
**GetImportPropertiesResult:** An array of ImportExportProperties as specified in section [3.1.4.2.3.1.](#page-23-1)

### <span id="page-23-0"></span>**3.1.4.2.3 Complex Types**

The following table summarizes the **[XML schema](#page-9-8)** complex type definitions that are specific to this operation.

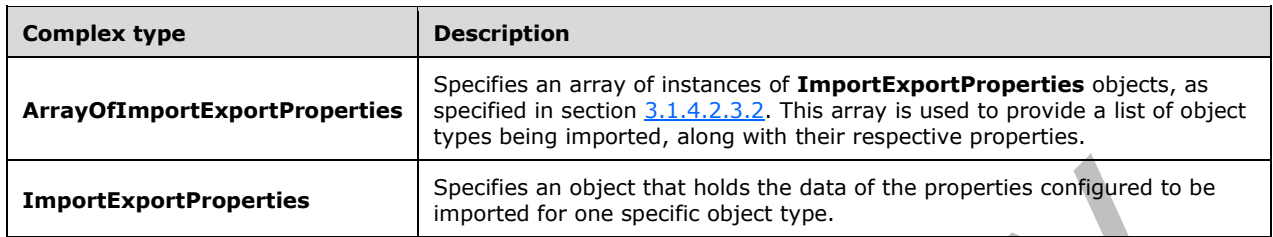

#### <span id="page-23-1"></span>**3.1.4.2.3.1 ArrayOfImportExportProperties**

**Namespace:** http://microsoft.com/webservices/SharePointPortalServer/ProfileImportExportService

The ArrayOfImportExportProperties complex type is an array of instances of ImportExportProperties objects. This array is used to provide a list of object types being imported with their respective properties.

```
<xs:complexType name="ArrayOfImportExportProperties" 
xmlns:xs="http://www.w3.org/2001/XMLSchema">
   <xs:sequence>
    <xs:element minOccurs="0" maxOccurs="unbounded" name="ImportExportProperties" 
nillable="true" type="tns:ImportExportProperties"/>
   </xs:sequence>
</xs:complexType>
```
**ImportExportProperties:** Specified in section [3.1.4.2.3.2.](#page-23-2)

### <span id="page-23-2"></span>**3.1.4.2.3.2 ImportExportProperties**

**Namespace:** http://microsoft.com/webservices/SharePointPortalServer/ProfileImportExportService

An object that holds the data of the properties configured to be imported for one specific object type.

```
<xs:complexType name="ImportExportProperties" xmlns:xs="http://www.w3.org/2001/XMLSchema">
  <xs:sequence>
     <xs:element minOccurs="0" maxOccurs="1" name="TypeName" type="xs:string"/>
    <xs:element minOccurs="0" maxOccurs="1" name="Properties" type="tns:ArrayOfString"/>
   </xs:sequence>
</xs:complexType>
```
**TypeName:** Defines the name of the object type.

**Properties:** An array containing the names of the properties configured to be imported for this specific object type.

#### <span id="page-23-3"></span>**3.1.4.2.4 Simple Types**

None.

#### <span id="page-23-4"></span>**3.1.4.2.5 Attributes**

None.

### <span id="page-24-0"></span>**3.1.4.2.6 Groups**

None.

#### <span id="page-24-1"></span>**3.1.4.2.7 Attribute Groups**

None.

### <span id="page-24-2"></span>**3.1.4.3 GetPartitionIds**

This operation MUST return the **[partition](#page-8-9)** ids for all partitions that the **[user profile](#page-8-3)** application is associated with.

The following is the **[WSDL](#page-9-5)** port type specification of the **GetPartitionIds [WSDL operation](#page-9-2)**.

```
<wsdl:operation name="GetPartitionIds" xmlns:wsdl="http://schemas.xmlsoap.org/wsdl/">
  <wsdl:input message="tns:GetPartitionIdsSoapIn"/>
   <wsdl:output message="tns:GetPartitionIdsSoapOut"/>
</wsdl:operation>
```
The protocol client sends a **GetPartitionIdsSoapIn** request message and the protocol server responds with a **GetPartitionIdsSoapOut** response message.

#### <span id="page-24-3"></span>**3.1.4.3.1 Messages**

The following table summarizes the set of **[WSDL message](#page-9-7)** definitions that are specific to this operation.

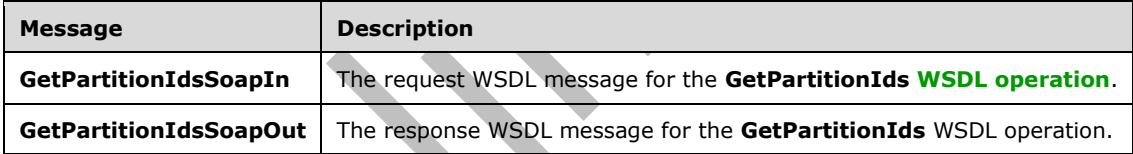

### <span id="page-24-4"></span>**3.1.4.3.1.1 GetPartitionIdsSoapIn**

The request **[WSDL message](#page-9-7)** for the **GetPartitionIds [WSDL operation](#page-9-2)**.

```
The SOAP action value is:
```

```
http://microsoft.com/webservices/SharePointPortalServer/ProfileImportExportService/GetPartiti
onIds
```
The **[SOAP body](#page-8-11)** contains the **GetPartitionIds** element.

### <span id="page-24-5"></span>**3.1.4.3.1.2 GetPartitionIdsSoapOut**

The response **[WSDL message](#page-9-7)** for the **GetPartitionIds [WSDL operation](#page-9-2)**.

The **[SOAP body](#page-8-11)** contains the **GetPartitionIdsResponse** element.

### <span id="page-24-6"></span>**3.1.4.3.2 Elements**

The following table summarizes the **[XML schema](#page-9-8)** element definitions that are specific to this operation.

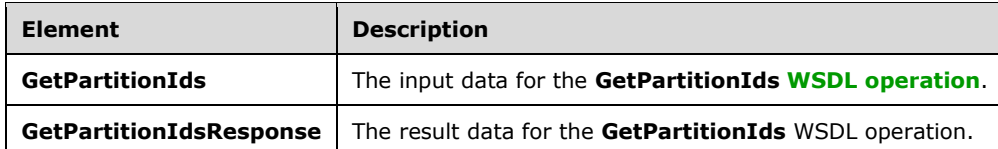

#### <span id="page-25-0"></span>**3.1.4.3.2.1 GetPartitionIds**

The **GetPartitionIds** element specifies the input data for the **GetPartitionIds [WSDL operation](#page-9-2)**.

```
<xs:element name="GetPartitionIds" xmlns:xs="http://www.w3.org/2001/XMLSchema">
  <xs:complexType/>
</xs:element>
```
#### <span id="page-25-1"></span>**3.1.4.3.2.2 GetPartitionIdsResponse**

The **GetPartitionIdsResponse** element specifies the result data for the **GetPartitionIds [WSDL](#page-9-2)  [operation](#page-9-2)**.

```
<xs:element name="GetPartitionIdsResponse" xmlns:xs="http://www.w3.org/2001/XMLSchema">
   <xs:complexType>
     <xs:sequence>
       <xs:element minOccurs="0" maxOccurs="1" name="GetPartitionIdsResult" 
type="tns:ArrayOfGuid"/>
    </xs:sequence>
   </xs:complexType>
</xs:element>
```
#### **GetPartitionIdsResult:** An array of **[partition](#page-8-9)** identifiers.

#### <span id="page-25-2"></span>**3.1.4.3.3 Complex Types**

The following table summarizes the **[XML schema](#page-9-8)** complex type definitions that are specific to this operation.

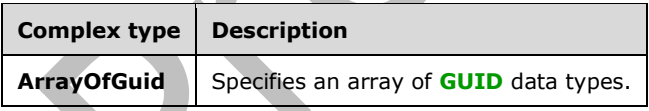

### <span id="page-25-3"></span>**3.1.4.3.3.1 ArrayOfGuid**

**Namespace:** http://microsoft.com/webservices/SharePointPortalServer/ProfileImportExportService

This is an array of **[GUID](#page-8-2)** data types.

```
<xs:complexType name="ArrayOfGuid" xmlns:xs="http://www.w3.org/2001/XMLSchema">
  <xs:sequence>
    <xs:element minOccurs="0" maxOccurs="unbounded" name="guid" 
xmlns:s1="http://microsoft.com/wsdl/types/" type="s1:guid"/>
  </xs:sequence>
```
</xs:complexType>

**guid:** A GUID.

#### <span id="page-26-0"></span>**3.1.4.3.4 Simple Types**

None.

#### <span id="page-26-1"></span>**3.1.4.3.5 Attributes**

None.

#### <span id="page-26-2"></span>**3.1.4.3.6 Groups**

None.

#### <span id="page-26-3"></span>**3.1.4.3.7 Attribute Groups**

None.

### <span id="page-26-4"></span>**3.1.4.4 InitializeProfileImportExportProcess**

This operation marks the beginning of a synchronization run.

The following is the **[WSDL](#page-9-5)** port type specification of the **InitializeProfileImportExportProcess [WSDL operation](#page-9-2)**.

```
<wsdl:operation name="InitializeProfileImportExportProcess" 
xmlns:wsdl="http://schemas.xmlsoap.org/wsdl/">
   <wsdl:input message="tns:InitializeProfileImportExportProcessSoapIn"/>
   <wsdl:output message="tns:InitializeProfileImportExportProcessSoapOut"/>
</wsdl:operation>
```
The protocol client sends an **InitializeProfileImportExportProcessSoapIn** request message and the protocol server responds with an **InitializeProfileImportExportProcessSoapOut** response message.

At the beginning of a synchronization run, the protocol client calls this method and gets the importExportId, (specified in **RetrieveProfileChangeDataFull**, section [3.1.4.7.2.1\)](#page-34-4) that is used by the protocol client during subsequent calls to other methods on the Web service during synchronization. There MUST only be one synchronization run active at any time. The attempt to start another synchronization run will change the importExportId and group membership changes made with the previous identifier will be lost.

### <span id="page-26-5"></span>**3.1.4.4.1 Messages**

The following table summarizes the set of **[WSDL message](#page-9-7)** definitions that are specific to this operation.

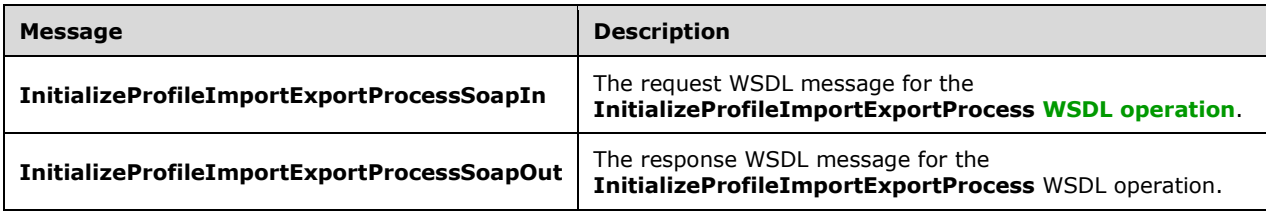

### <span id="page-27-0"></span>**3.1.4.4.1.1 InitializeProfileImportExportProcessSoapIn**

#### The request **[WSDL message](#page-9-7)** for the **InitializeProfileImportExportProcess [WSDL operation](#page-9-2)**.

#### The **[SOAP action](#page-8-10)** value is:

```
http://microsoft.com/webservices/SharePointPortalServer/ProfileImportExportService/Initialize
ProfileImportExportProcess
```
The **[SOAP body](#page-8-11)** contains the **InitializeProfileImportExportProcess** element.

#### <span id="page-27-1"></span>**3.1.4.4.1.2 InitializeProfileImportExportProcessSoapOut**

The response **[WSDL message](#page-9-7)** for the **InitializeProfileImportExportProcess [WSDL operation](#page-9-2)**.

The **[SOAP body](#page-8-11)** contains the **InitializeProfileImportExportProcessResponse** element.

#### <span id="page-27-2"></span>**3.1.4.4.2 Elements**

The following table summarizes the **[XML schema](#page-9-8)** element definitions that are specific to this operation.

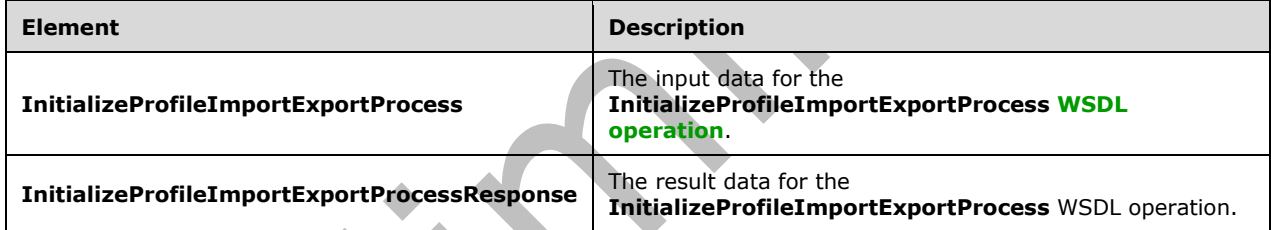

#### <span id="page-27-3"></span>**3.1.4.4.2.1 InitializeProfileImportExportProcess**

The **InitializeProfileImportExportProcess** element specifies the input data for the **InitializeProfileImportExportProcess [WSDL operation](#page-9-2)**.

```
<xs:element name="InitializeProfileImportExportProcess" 
xmlns:xs="http://www.w3.org/2001/XMLSchema">
   <xs:complexType/>
</xs:element>
```
### <span id="page-27-4"></span>**3.1.4.4.2.2 InitializeProfileImportExportProcessResponse**

The **InitializeProfileImportExportProcessResponse** element specifies the result data for the **InitializeProfileImportExportProcess [WSDL operation](#page-9-2)**.

```
<xs:element name="InitializeProfileImportExportProcessResponse" 
xmlns:xs="http://www.w3.org/2001/XMLSchema">
   <xs:complexType>
     <xs:sequence>
       <xs:element minOccurs="1" maxOccurs="1"
name="InitializeProfileImportExportProcessResult" type="xs:long"/>
    </xs:sequence>
   </xs:complexType>
```
*[MS-UPIEWS] - v20180724 User Profile Import and Export Web Service Protocol Copyright © 2018 Microsoft Corporation Release: July 24, 2018*

</xs:element>

**InitializeProfileImportExportProcessResult:** importExportId integer value that uniquely identifies the current synchronization run context.

#### <span id="page-28-0"></span>**3.1.4.4.3 Complex Types**

None.

#### <span id="page-28-1"></span>**3.1.4.4.4 Simple Types**

None.

#### <span id="page-28-2"></span>**3.1.4.4.5 Attributes**

None.

#### <span id="page-28-3"></span>**3.1.4.4.6 Groups**

None.

#### <span id="page-28-4"></span>**3.1.4.4.7 Attribute Groups**

None.

#### <span id="page-28-5"></span>**3.1.4.5 RetrieveBDCProfileChangeData**

This operation is used to retrieve an array of **ProfileChangeData** objects for all entity objects in a **[BDC](#page-8-6)** data source. This data is retrieved from the Business Data Entity that the particular BDC connection points to. This call MUST be done after an **InitializeProfileImportExportProcess** call has been done and a **FinalizeProfileImportExportProcess** call MUST be made sometime before another **InitializeProfileImportExportProcess** call is done.

The following is the **[WSDL](#page-9-5)** port type specification of the **RetrieveBDCProfileChangeData [WSDL](#page-9-2)  [operation](#page-9-2)**.

```
<wsdl:operation name="RetrieveBDCProfileChangeData" 
xmlns:wsdl="http://schemas.xmlsoap.org/wsdl/">
   <wsdl:input message="tns:RetrieveBDCProfileChangeDataSoapIn"/>
   <wsdl:output message="tns:RetrieveBDCProfileChangeDataSoapOut"/>
</wsdl:operation>
```
The protocol client sends a **RetrieveBDCProfileChangeDataSoapIn** request message and the protocol server responds with a **RetrieveBDCProfileChangeDataSoapOut** response message.

This method returns an array of **ProfileChangeData** objects for all entity objects in an **[EntityInstance](#page-8-12)** from the BDC data source. The EntityInstance and the data source information are provided as the input parameters to the method.

### <span id="page-28-6"></span>**3.1.4.5.1 Messages**

The following table summarizes the set of **[WSDL message](#page-9-7)** definitions that are specific to this operation.

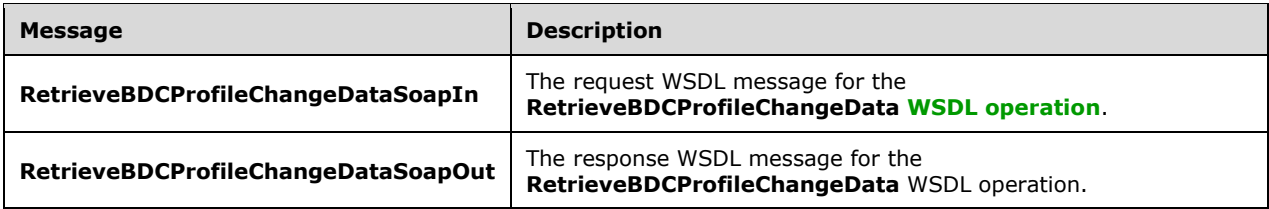

#### <span id="page-29-0"></span>**3.1.4.5.1.1 RetrieveBDCProfileChangeDataSoapIn**

The request **[WSDL message](#page-9-7)** for the **RetrieveBDCProfileChangeData [WSDL operation](#page-9-2)**.

The **[SOAP action](#page-8-10)** value is:

```
http://microsoft.com/webservices/SharePointPortalServer/ProfileImportExportService/RetrieveBD
CProfileChangeData
```
The **[SOAP body](#page-8-11)** contains the **RetrieveBDCProfileChangeData** element.

#### <span id="page-29-1"></span>**3.1.4.5.1.2 RetrieveBDCProfileChangeDataSoapOut**

The response **[WSDL message](#page-9-7)** for the **RetrieveBDCProfileChangeData [WSDL operation](#page-9-2)**.

The **[SOAP body](#page-8-11)** contains the **RetrieveBDCProfileChangeDataResponse** element.

#### <span id="page-29-2"></span>**3.1.4.5.2 Elements**

The following table summarizes the **[XML schema](#page-9-8)** element definitions that are specific to this operation.

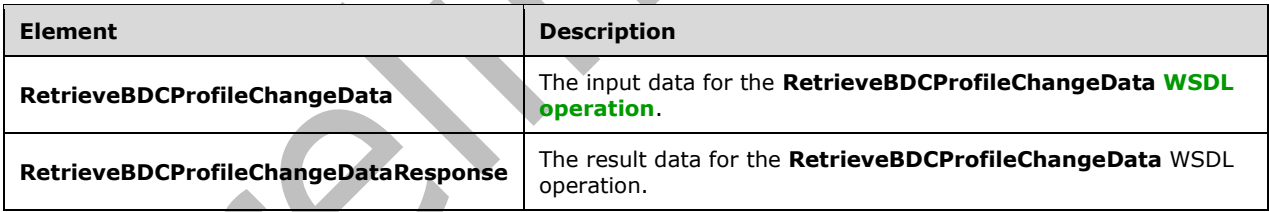

### <span id="page-29-3"></span>**3.1.4.5.2.1 RetrieveBDCProfileChangeData**

The **RetrieveBDCProfileChangeData** element specifies the input data for the **RetrieveBDCProfileChangeData [WSDL operation](#page-9-2)**.

```
<xs:element name="RetrieveBDCProfileChangeData" xmlns:xs="http://www.w3.org/2001/XMLSchema">
   <xs:complexType>
     <xs:sequence>
       <xs:element minOccurs="0" maxOccurs="1" name="instanceName" type="xs:string"/>
       <xs:element minOccurs="0" maxOccurs="1" name="entityNameSpace" type="xs:string"/>
       <xs:element minOccurs="0" maxOccurs="1" name="entityName" type="xs:string"/>
       <xs:element minOccurs="0" maxOccurs="1" name="filterName" type="xs:string"/>
       <xs:element minOccurs="0" maxOccurs="1" name="mossJoinAttribute" type="xs:string"/>
       <xs:element minOccurs="0" maxOccurs="1" name="bdcJoinAttribute" type="xs:string"/>
       <xs:element minOccurs="0" maxOccurs="1" name="propertyList" type="tns:ArrayOfString"/>
       <xs:element minOccurs="1" maxOccurs="1" name="recordId" type="xs:long"/>
       <xs:element minOccurs="1" maxOccurs="1" name="pageSize" type="xs:int"/>
```
*[MS-UPIEWS] - v20180724 User Profile Import and Export Web Service Protocol Copyright © 2018 Microsoft Corporation Release: July 24, 2018*

```
 <xs:element minOccurs="1" maxOccurs="1" name="partitionId" 
xmlns:s1="http://microsoft.com/wsdl/types/" type="s1:guid"/>
    </xs:sequence>
   </xs:complexType>
</xs:element>
```
**instanceName:** The name that identifies the data catalog **[EntityInstance](#page-8-12)** to retrieve data from.

**entityNameSpace:** The string that identifies the data catalog entity **[XML namespace](#page-9-3)**.

**entityName:** The name that identifies the **[Entity](#page-8-13)** in the data catalog that contains the instance to retrieve data from.

**filterName:** The name of the instance filter in BDC when using a one-to-many mapping from the data source to **[user profile store](#page-9-4)**. The filter is a method that would run on the initial results to narrow them down to the desired set of results. This filter is a method that is implemented in the Entity and is executed by the BDC service to get the requested data from the BDC data source.

**mossJoinAttribute:** The name of the property in the **[user profile](#page-8-3)** that contains the value to be used as the **[Identifier](#page-8-14)** of the EntityInstance when making the queries to the BDC data source.

**bdcJoinAttribute:** MUST be ignored by the server.

**propertyList:** The **propertyList** as specified in section [3.1.4.7.2.1.](#page-34-4)

**recordId:** The **recordId** is a 64-bit integer identifier of the user profile. The **recordId** supplied MUST be the starting **recordId** from which to begin retrieving the data.

**pageSize:** The maximum number of records to retrieve from the data source. If the number to total records is more than the **pageSize**, the result set MUST return only the first pageSize number of records.

**partitionId:** A **[GUID](#page-8-2)** used to filter the current request. This value MUST NOT be null or empty. This value limits the change data returned to the data contained in the specified **[partition](#page-8-9)**.

#### <span id="page-30-0"></span>**3.1.4.5.2.2 RetrieveBDCProfileChangeDataResponse**

А.

The **RetrieveBDCProfileChangeDataResponse** element specifies the result data for the **RetrieveBDCProfileChangeData [WSDL operation](#page-9-2)**.

```
<xs:element name="RetrieveBDCProfileChangeDataResponse" 
xmlns:xs="http://www.w3.org/2001/XMLSchema">
   <xs:complexType>
    <xs:sequence>
       <xs:element minOccurs="0" maxOccurs="1" name="RetrieveBDCProfileChangeDataResult" 
type="tns:ProfileChangeDataContainer"/>
     </xs:sequence>
   </xs:complexType>
</xs:element>
```
**RetrieveBDCProfileChangeDataResult:** A **ProfileChangeDataContainer** object, which is an array of **ProfileChangeData** objects.

#### <span id="page-30-1"></span>**3.1.4.5.3 Complex Types**

None.

#### <span id="page-30-2"></span>**3.1.4.5.4 Simple Types**

None.

### <span id="page-31-0"></span>**3.1.4.5.5 Attributes**

None.

### <span id="page-31-1"></span>**3.1.4.5.6 Groups**

None.

### <span id="page-31-2"></span>**3.1.4.5.7 Attribute Groups**

None.

### <span id="page-31-3"></span>**3.1.4.6 RetrieveProfileChangeDataDelta**

This operation is used to retrieve an array of **ProfileChangeData** objects for user profiles that changed since the last synchronization run. There can only be one synchronization run active at any time. This call MUST be done after an **InitializeProfileImportExportProcess** call has been done and a **FinalizeProfileImportExportProcess** call MUST be made sometime before another **InitializeProfileImportExportProcess** call is done.

The following is the **[WSDL](#page-9-5)** port type specification of the **RetrieveProfileChangeDataDelta [WSDL](#page-9-2)  [operation](#page-9-2)**.

```
<wsdl:operation name="RetrieveProfileChangeDataDelta" 
xmlns:wsdl="http://schemas.xmlsoap.org/wsdl/">
  <wsdl:input message="tns:RetrieveProfileChangeDataDeltaSoapIn"/>
  <wsdl:output message="tns:RetrieveProfileChangeDataDeltaSoapOut"/>
</wsdl:operation>
```
The protocol client sends a **RetrieveProfileChangeDataDeltaSoapIn** request message and the protocol server responds with a **RetrieveProfileChangeDataDeltaSoapOut** response message.

The method returns only the **ProfileChangeData** objects for profiles changed since the last synchronization run and their properties.

Additionally, the method MUST return only profiles that belong to the **[partition](#page-8-9)** specified by the partitionId parameter.

### <span id="page-31-4"></span>**3.1.4.6.1 Messages**

The following table summarizes the set of **[WSDL message](#page-9-7)** definitions that are specific to this operation.

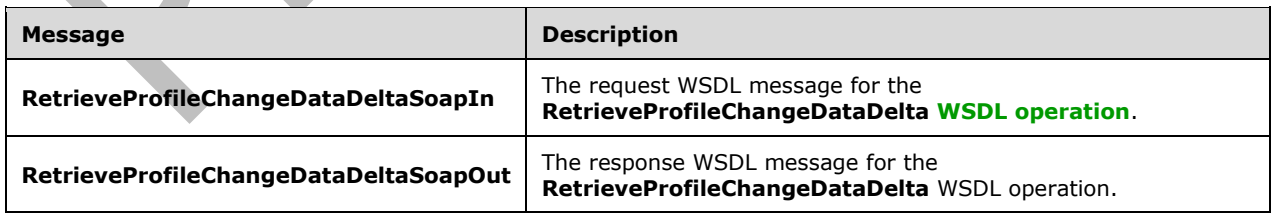

### <span id="page-31-5"></span>**3.1.4.6.1.1 RetrieveProfileChangeDataDeltaSoapIn**

The request **[WSDL message](#page-9-7)** for the **RetrieveProfileChangeDataDelta [WSDL operation](#page-9-2)**.

The **[SOAP action](#page-8-10)** value is:

```
http://microsoft.com/webservices/SharePointPortalServer/ProfileImportExportService/RetrievePr
ofileChangeDataDelta
```
The **[SOAP body](#page-8-11)** contains the **RetrieveProfileChangeDataDelta** element.

#### <span id="page-32-0"></span>**3.1.4.6.1.2 RetrieveProfileChangeDataDeltaSoapOut**

The response **[WSDL message](#page-9-7)** for the **RetrieveProfileChangeDataDelta [WSDL operation](#page-9-2)**.

The **[SOAP body](#page-8-11)** contains the **RetrieveProfileChangeDataDeltaResponse** element.

#### <span id="page-32-1"></span>**3.1.4.6.2 Elements**

The following table summarizes the **[XML schema](#page-9-8)** element definitions that are specific to this operation.

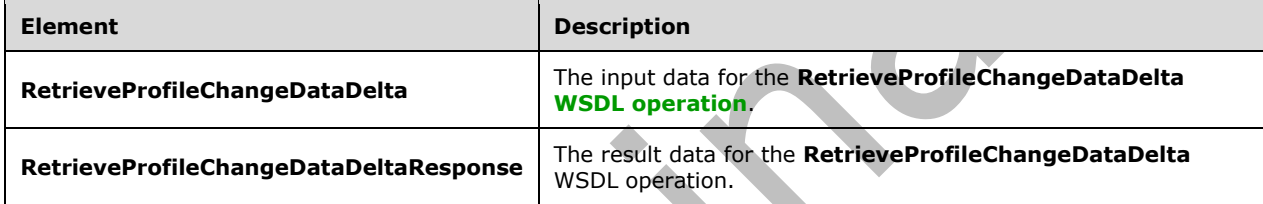

#### <span id="page-32-2"></span>**3.1.4.6.2.1 RetrieveProfileChangeDataDelta**

The **RetrieveProfileChangeDataDelta** element specifies the input data for the **RetrieveProfileChangeDataDelta [WSDL operation](#page-9-2)**.

```
<xs:element name="RetrieveProfileChangeDataDelta" 
xmlns:xs="http://www.w3.org/2001/XMLSchema">
   <xs:complexType>
     <xs:sequence>
       <xs:element minOccurs="1" maxOccurs="1" name="importExportId" type="xs:long"/>
       <xs:element minOccurs="0" maxOccurs="1" name="objectClass" type="xs:string"/>
       <xs:element minOccurs="0" maxOccurs="1" name="propertyList" type="tns:ArrayOfString"/>
       <xs:element minOccurs="0" maxOccurs="1" name="changeToken" type="xs:string"/>
       <xs:element minOccurs="1" maxOccurs="1" name="pageSize" type="xs:int"/>
       <xs:element minOccurs="1" maxOccurs="1" name="partitionId" 
xmlns:s1="http://microsoft.com/wsdl/types/" type="s1:guid"/>
     </xs:sequence>
   </xs:complexType>
</xs:element>
```
**importExportId:** The **importExportId** as specified in section [3.1.4.7.2.1.](#page-34-4)

**objectClass:** Refers to the profile type of profile object being synchronized. MUST be set to "user".

**propertyList:** The **propertyList** as specified in section 3.1.4.7.2.1.

**changeToken:** The **ChangeToken** as specified in [\[MS-USRPCH\]](%5bMS-USRPCH%5d.pdf#Section_2a7b966b4e4243bca0769fe65b52e353) section 2.2.4.4

**pageSize:** The maximum number of records to retrieve from the data source. If the number to total records is more than the pageSize, the result set MUST return only the first pageSize number of records.

**partitionId:** A **[GUID](#page-8-2)** used to filter the current request. This value MUST NOT be null or empty. This value limits the change data returned to the data contained in the specified **[partition](#page-8-9)**.

#### <span id="page-33-0"></span>**3.1.4.6.2.2 RetrieveProfileChangeDataDeltaResponse**

The **RetrieveProfileChangeDataDeltaResponse** element specifies the result data for the **RetrieveProfileChangeDataDelta [WSDL operation](#page-9-2)**.

```
<xs:element name="RetrieveProfileChangeDataDeltaResponse" 
xmlns:xs="http://www.w3.org/2001/XMLSchema">
  <xs:complexType>
     <xs:sequence>
       <xs:element minOccurs="0" maxOccurs="1" name="RetrieveProfileChangeDataDeltaResult" 
type="tns:ProfileChangeDataContainer"/>
     </xs:sequence>
   </xs:complexType>
</xs:element>
```
**RetrieveProfileChangeDataDeltaResult:** A **ProfileChangeDataContainer** object, which is an array of **ProfileChangeData** objects.

#### <span id="page-33-1"></span>**3.1.4.6.3 Complex Types**

None.

#### <span id="page-33-2"></span>**3.1.4.6.4 Simple Types**

None.

#### <span id="page-33-3"></span>**3.1.4.6.5 Attributes**

None.

#### <span id="page-33-4"></span>**3.1.4.6.6 Groups**

None.

### <span id="page-33-5"></span>**3.1.4.6.7 Attribute Groups**

None.

#### <span id="page-33-6"></span>**3.1.4.7 RetrieveProfileChangeDataFull**

This operation MUST return an array of **ProfileChangeData** objects for profiles that have been originally imported from Active Directory or LDAP data sources so that their properties can be synchronized with the connected data sources. This is the complete list of groups and users along with their properties. This call MUST be done after an **InitializeProfileImportExportProcess** call has been done and a **FinalizeProfileImportExportProcess** call MUST be made sometime before another **InitializeProfileImportExportProcess** call is done.

The following is the **[WSDL](#page-9-5)** port type specification of the **RetrieveProfileChangeDataFull [WSDL](#page-9-2)  [operation](#page-9-2)**.

```
<wsdl:operation name="RetrieveProfileChangeDataFull" 
xmlns:wsdl="http://schemas.xmlsoap.org/wsdl/">
   <wsdl:input message="tns:RetrieveProfileChangeDataFullSoapIn"/>
   <wsdl:output message="tns:RetrieveProfileChangeDataFullSoapOut"/>
```
</wsdl:operation>

The protocol client sends a **RetrieveProfileChangeDataFullSoapIn** request message and the protocol server responds with a **RetrieveProfileChangeDataFullSoapOut** response message.

#### <span id="page-34-0"></span>**3.1.4.7.1 Messages**

The following table summarizes the set of **[WSDL message](#page-9-7)** definitions that are specific to this operation.

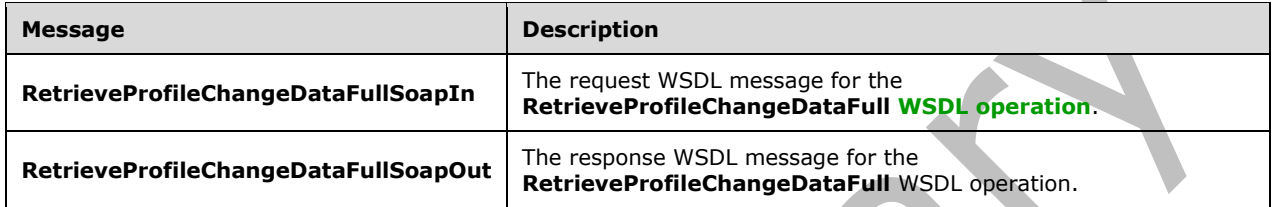

### <span id="page-34-1"></span>**3.1.4.7.1.1 RetrieveProfileChangeDataFullSoapIn**

The request **[WSDL message](#page-9-7)** for the **RetrieveProfileChangeDataFull [WSDL operation](#page-9-2)**.

The **[SOAP action](#page-8-10)** value is:

```
http://microsoft.com/webservices/SharePointPortalServer/ProfileImportExportService/RetrievePr
ofileChangeDataFull
```
The **[SOAP body](#page-8-11)** contains the **RetrieveProfileChangeDataFull** element.

### <span id="page-34-2"></span>**3.1.4.7.1.2 RetrieveProfileChangeDataFullSoapOut**

The response **[WSDL message](#page-9-7)** for the **RetrieveProfileChangeDataFull [WSDL operation](#page-9-2)**.

The **[SOAP body](#page-8-11)** contains the **RetrieveProfileChangeDataFullResponse** element.

### <span id="page-34-3"></span>**3.1.4.7.2 Elements**

The following table summarizes the **[XML schema](#page-9-8)** element definitions that are specific to this operation.

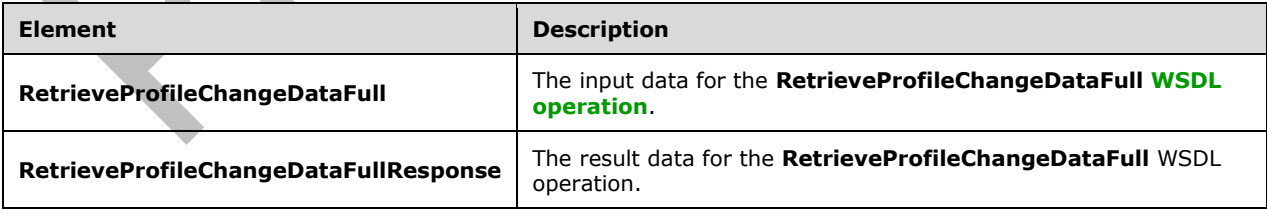

### <span id="page-34-4"></span>**3.1.4.7.2.1 RetrieveProfileChangeDataFull**

The **RetrieveProfileChangeDataFull** element specifies the input data for the **RetrieveProfileChangeDataFull [WSDL operation](#page-9-2)**.

```
<xs:element name="RetrieveProfileChangeDataFull" xmlns:xs="http://www.w3.org/2001/XMLSchema">
  <xs:complexType>
     <xs:sequence>
      <xs:element minOccurs="1" maxOccurs="1" name="importExportId" type="xs:long"/>
       <xs:element minOccurs="0" maxOccurs="1" name="objectClass" type="xs:string"/>
       <xs:element minOccurs="0" maxOccurs="1" name="propertyList" type="tns:ArrayOfString"/>
      <xs:element minOccurs="1" maxOccurs="1" name="recordId" type="xs:long"/>
      <xs:element minOccurs="1" maxOccurs="1" name="pageSize" type="xs:int"/>
      <xs:element minOccurs="1" maxOccurs="1" name="partitionId" 
xmlns:s1="http://microsoft.com/wsdl/types/" type="s1:guid"/>
    </xs:sequence>
   </xs:complexType>
</xs:element>
```
**importExportId:** The **importExportId** identifies the synchronization run context. A new importExportId is generated each time **InitializeProfileImportExportProcess** (section [3.1.4.4\)](#page-26-4) is called. The importExportId remains constant between InitializeProfileImportExportProcess and FinalizeProfileImportExportProcess for a given synchronization run.

**objectClass:** The **objectClass** refers to the profile type of profile object being synchronized. The object classes MUST be one of "user", "group" and "contact".

**propertyList:** The **propertyList** is an array of the names of properties for each profile to be retrieved from the **[user profile store](#page-9-4)**. These MUST be one or more of the pre-defined Profile properties (such as Display Name, First Name, and Last Name) or custom properties. The method MUST return the **[distinguished name \(DN\)](#page-8-8)** property even if it is not in the **propertyList**. The method returns the profile properties that are as specified in the **propertyList** array.

**recordId:** The **recordId** is a 64-bit integer identifier of the user profile. The **recordId** supplied MUST be the starting **recordId** from which to begin retrieving the data.

**pageSize:** The maximum number of records to retrieve from the data source. If the number to total records is more than the pageSize, the result set MUST return only the first **pageSize** number of records.

**partitionId:** A **[GUID](#page-8-2)** used to filter the current request. This value MUST NOT be null or empty. This value limits the change data returned to the data contained in the specified **[partition](#page-8-9)**.

#### <span id="page-35-0"></span>**3.1.4.7.2.2 RetrieveProfileChangeDataFullResponse**

The **RetrieveProfileChangeDataFullResponse** element specifies the result data for the **RetrieveProfileChangeDataFull [WSDL operation](#page-9-2)**.

```
<xs:element name="RetrieveProfileChangeDataFullResponse" 
xmlns:xs="http://www.w3.org/2001/XMLSchema">
   <xs:complexType>
     <xs:sequence>
      <xs:element minOccurs="0" maxOccurs="1" name="RetrieveProfileChangeDataFullResult" 
type="tns:ProfileChangeDataContainer"/>
     </xs:sequence>
   </xs:complexType>
</xs:element>
```
**RetrieveProfileChangeDataFullResult:** A **ProfileChangeDataContainer** object, which is an array of **ProfileChangeData** objects.

### <span id="page-35-1"></span>**3.1.4.7.3 Complex Types**

None.

### <span id="page-36-0"></span>**3.1.4.7.4 Simple Types**

None.

### <span id="page-36-1"></span>**3.1.4.7.5 Attributes**

None.

### <span id="page-36-2"></span>**3.1.4.7.6 Groups**

None.

### <span id="page-36-3"></span>**3.1.4.7.7 Attribute Groups**

None.

### <span id="page-36-4"></span>**3.1.4.8 UpdateWithProfileChangeData**

This operation updates the **[user profile store](#page-9-4)** with changes for the connected data sources. This is the list of groups and users along with their properties that have changed since the last call.

The following is the **[WSDL](#page-9-5)** port type specification of the **UpdateWithProfileChangeData [WSDL](#page-9-2)  [operation](#page-9-2)**.

```
<wsdl:operation name="UpdateWithProfileChangeData"
xmlns:wsdl="http://schemas.xmlsoap.org/wsdl/">
   <wsdl:input message="tns:UpdateWithProfileChangeDataSoapIn"/>
   <wsdl:output message="tns:UpdateWithProfileChangeDataSoapOut"/>
</wsdl:operation>
```
The protocol client sends an **UpdateWithProfileChangeDataSoapIn** request message and the protocol server responds with an **UpdateWithProfileChangeDataSoapOut** response message.

This method is called by the synchronization process to export data to the user profile store after it has built a list of changes from the connected data sources that will need to be synchronized.

### <span id="page-36-5"></span>**3.1.4.8.1 Messages**

The following table summarizes the set of **[WSDL message](#page-9-7)** definitions that are specific to this operation.

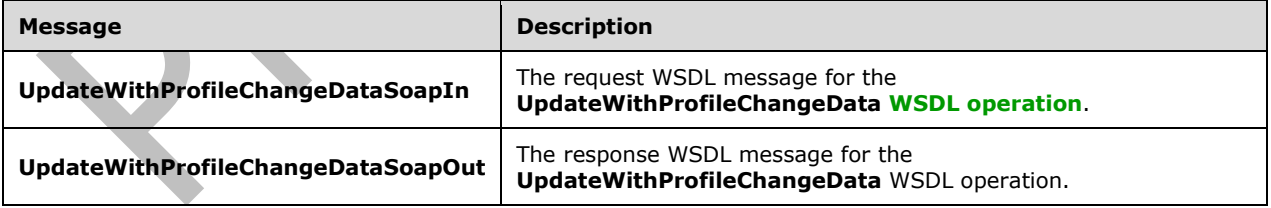

### <span id="page-36-6"></span>**3.1.4.8.1.1 UpdateWithProfileChangeDataSoapIn**

The request **[WSDL message](#page-9-7)** for the **UpdateWithProfileChangeData [WSDL operation](#page-9-2)**.

The **[SOAP action](#page-8-10)** value is:

http://microsoft.com/webservices/SharePointPortalServer/ProfileImportExportService/UpdateWith ProfileChangeData

The **[SOAP body](#page-8-11)** contains the **UpdateWithProfileChangeData** element.

#### <span id="page-37-0"></span>**3.1.4.8.1.2 UpdateWithProfileChangeDataSoapOut**

The response **[WSDL message](#page-9-7)** for the **UpdateWithProfileChangeData [WSDL operation](#page-9-2)**.

The **[SOAP body](#page-8-11)** contains the **UpdateWithProfileChangeDataResponse** element.

#### <span id="page-37-1"></span>**3.1.4.8.2 Elements**

The following table summarizes the **[XML schema](#page-9-8)** element definitions that are specific to this operation.

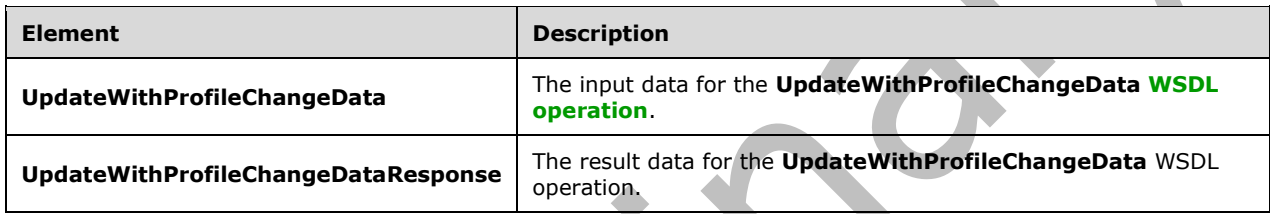

### <span id="page-37-2"></span>**3.1.4.8.2.1 UpdateWithProfileChangeData**

The **UpdateWithProfileChangeData** element specifies the input data for the **UpdateWithProfileChangeData [WSDL operation](#page-9-2)**.

```
<xs:element name="UpdateWithProfileChangeData" xmlns:xs="http://www.w3.org/2001/XMLSchema">
  <xs:complexType>
     <xs:sequence>
       <xs:element minOccurs="1" maxOccurs="1" name="importExportId" type="xs:long"/>
       <xs:element minOccurs="0" maxOccurs="1" name="profileChangeData" 
type="tns:ArrayOfProfileChangeData"/>
    </xs:sequence>
   </xs:complexType>
</xs:element>
```
**importExportId:** importExportId as specified in section [3.1.4.7.2.1.](#page-34-4)

**profileChangeData:** An array of **ProfileChangeData** objects. This array identifies the profile that need to be added, updated or deleted from the **[user profile store](#page-9-4)**.

### <span id="page-37-3"></span>**3.1.4.8.2.2 UpdateWithProfileChangeDataResponse**

The **UpdateWithProfileChangeDataResponse** element specifies the result data for the **UpdateWithProfileChangeData [WSDL operation](#page-9-2)**.

```
<xs:element name="UpdateWithProfileChangeDataResponse" 
xmlns:xs="http://www.w3.org/2001/XMLSchema">
   <xs:complexType>
     <xs:sequence>
       <xs:element minOccurs="1" maxOccurs="1" name="UpdateWithProfileChangeDataResult" 
type="xs:boolean"/>
     </xs:sequence>
```
*[MS-UPIEWS] - v20180724 User Profile Import and Export Web Service Protocol Copyright © 2018 Microsoft Corporation Release: July 24, 2018*

 </xs:complexType> </xs:element>

**UpdateWithProfileChangeDataResult:** A Boolean that indicates if any changes were applied to the **[user profile store](#page-9-4)**. A true return means that the changes were successfully applied.

#### <span id="page-38-0"></span>**3.1.4.8.3 Complex Types**

None.

#### <span id="page-38-1"></span>**3.1.4.8.4 Simple Types**

None.

#### <span id="page-38-2"></span>**3.1.4.8.5 Attributes**

None.

#### <span id="page-38-3"></span>**3.1.4.8.6 Groups**

None.

#### <span id="page-38-4"></span>**3.1.4.8.7 Attribute Groups**

None.

### <span id="page-38-5"></span>**3.1.4.9 GetProfileImportClientMode**

This method retrieves the Profile Import mode for the associated User Profile Application. $\leq 2$ 

The following is the **[WSDL](#page-9-5)** port type specification of the **GetProfileImportClientMode [WSDL](#page-9-2)  [operation](#page-9-2)**.

```
<wsdl:operation name="GetProfileImportClientMode" 
xmlns:wsdl="http://schemas.xmlsoap.org/wsdl/">
   <wsdl:input message="tns:GetProfileImportClientModeSoapIn"/>
  <wsdl:output message="tns:GetProfileImportClientModeSoapOut"/>
</wsdl:operation>
```
This method is used to determine the Profile Import client engine being used by the User Profile Application. The return value is a string that is used to determine the Import Engine being used to import profile data into the **[user profile store](#page-9-4)**.

### <span id="page-38-6"></span>**3.1.4.9.1 Messages**

The following table summarizes the set of **[WSDL message](#page-9-7)** definitions that are specific to this operation.

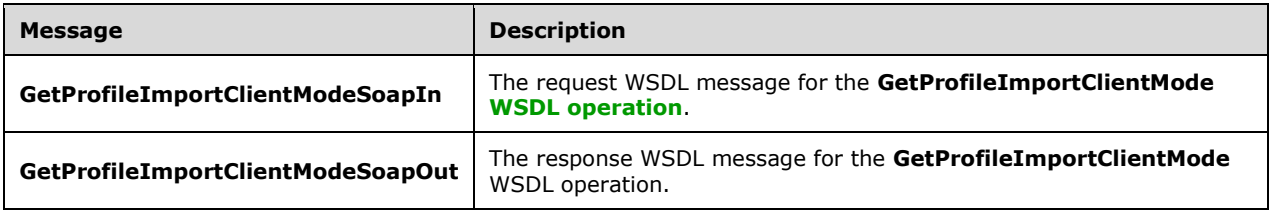

### <span id="page-39-0"></span>**3.1.4.9.1.1 GetProfileImportClientModeSoapIn**

The request **[WSDL message](#page-9-7)** for the **GetProfileImportClientMode [WSDL operation](#page-9-2)**.

#### The **[SOAP action](#page-8-10)** value is:

```
http://microsoft.com/webservices/SharePointPortalServer/ProfileImportExportService/GetProfile
ImportClientMode
```
The **[SOAP body](#page-8-11)** contains the **GetProfileImportClientMode** element.

#### <span id="page-39-1"></span>**3.1.4.9.1.2 GetProfileImportClientModeSoapOut**

The response **[WSDL message](#page-9-7)** for the **GetProfileImportClientMode [WSDL operation](#page-9-2)**.

The **[SOAP body](#page-8-11)** contains the **GetProfileImportClientModeResponse** element.

#### <span id="page-39-2"></span>**3.1.4.9.2 Elements**

The following table summarizes the **[XML schema](#page-9-8)** element definitions that are specific to this operation.

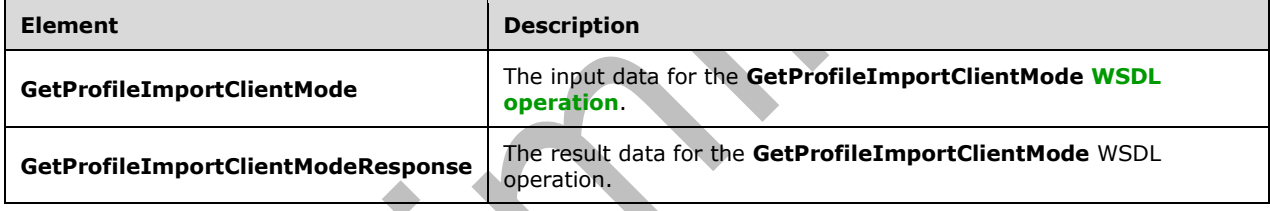

### <span id="page-39-3"></span>**3.1.4.9.2.1 GetProfileImportClientMode**

The **GetProfileImportClientMode** element specifies the input data for the **GetProfileImportClientMode [WSDL operation](#page-9-2)**.

```
<xs:element name="GetProfileImportClientMode" xmlns:xs="http://www.w3.org/2001/XMLSchema">
   <xs:complexType/>
</xs:element>
```
## <span id="page-39-4"></span>**3.1.4.9.2.2 GetProfileImportClientModeResponse**

The **GetProfileImportClientModeResponse** element specifies the result data for the **GetProfileImportClientMode [WSDL operation](#page-9-2)**.

```
<xs:element name="GetProfileImportClientModeResponse" 
xmlns:xs="http://www.w3.org/2001/XMLSchema">
   <xs:complexType>
     <xs:sequence>
       <xs:element minOccurs="0" maxOccurs="1" name="GetProfileImportClientModeResult" 
type="xs:string"/>
     </xs:sequence>
   </xs:complexType>
</xs:element>
```
*[MS-UPIEWS] - v20180724 User Profile Import and Export Web Service Protocol Copyright © 2018 Microsoft Corporation Release: July 24, 2018*

**GetProfileImportClientModeResult:** The return value is a string that determines that is used to determine the Import Engine being used to import profile data into the **[user profile store](#page-9-4)**. If FIM is being used for Profile Import, it returns "profileImportModeFIM". If Active Directory Import is being used, it returns "profileImportModeADImport". If an external engine is used, it will return "profileImportModeExternalFIM".

### <span id="page-40-0"></span>**3.1.4.9.3 Complex Types**

None.

### <span id="page-40-1"></span>**3.1.4.9.4 Simple Types**

None.

### <span id="page-40-2"></span>**3.1.4.9.5 Attributes**

None.

### <span id="page-40-3"></span>**3.1.4.9.6 Groups**

None.

### <span id="page-40-4"></span>**3.1.4.9.7 Attribute Groups**

None.

### <span id="page-40-5"></span>**3.1.5 Timer Events**

None.

### <span id="page-40-6"></span>**3.1.6 Other Local Events**

None.

## <span id="page-41-0"></span>**4 Protocol Examples**

In this example, a protocol client uses the protocol to export user profiles from the **[user profile](#page-9-4)  [store](#page-9-4)**. The protocol client then lists them, changes the value of the "LastName" property for the profile "MGR2" and import the user profiles back to the profile store. It finally re-exports the user profiles to confirm the successful change.

### <span id="page-41-1"></span>**4.1 Sample Data**

There are three users in Domain as follows:

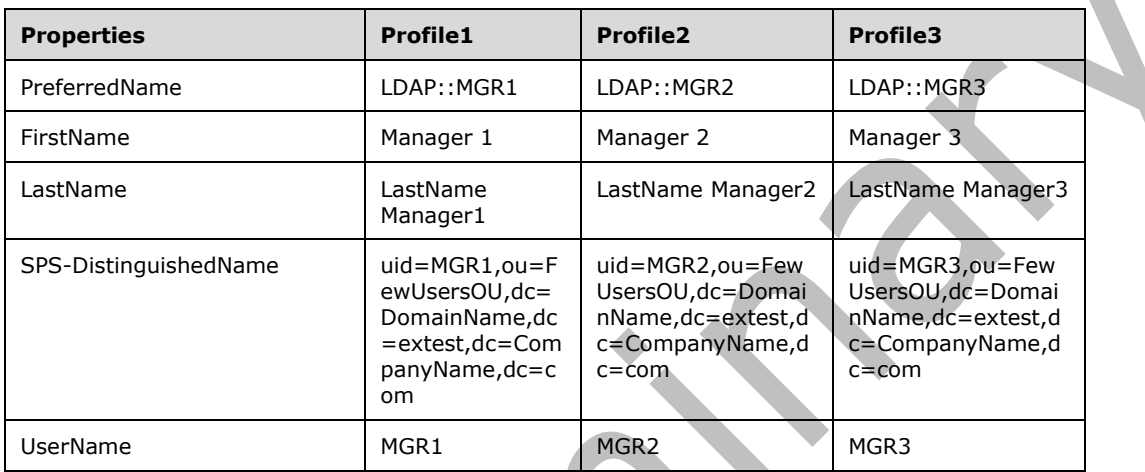

### <span id="page-41-2"></span>**4.2 Operation Sequence**

The protocol client executes the operation in the sequence 4.2.1 to 4.2.6 to export user profiles from the **[user profile store](#page-9-4)**, change the value of the "LastName" property for the profile "MGR2" and import the user profiles back to the profile store and finally to re-export the user profiles to confirm the successful change.

### <span id="page-41-3"></span>**4.2.1 Initialize the Process**

The protocol client calls the **InitializeProfileImportExportProcess** operation to initialize and get the import export identifier which is used in subsequent operations. The protocol client sends the following request:

```
<soap:Envelope xmlns:soap="http://schemas.xmlsoap.org/soap/envelope/" 
xmlns:xsi="http://www.w3.org/2001/XMLSchema-instance" 
xmlns:xsd="http://www.w3.org/2001/XMLSchema"><soap:Body><InitializeProfileImportExportProce
ss
xmlns="http://microsoft.com/webservices/SharePointPortalServer/ProfileImportExpor
tService" /></soap:Body></soap:Envelope>
```
On successful completion, the protocol server returns the following response:

```
<soap:Envelope xmlns:soap="http://schemas.xmlsoap.org/soap/envelope/" 
xmlns:xsi="http://www.w3.org/2001/XMLSchema-instance" 
xmlns:xsd="http://www.w3.org/2001/XMLSchema"><soap:Body><InitializeProfileImportE
```

```
xportProcessResponse 
xmlns="http://microsoft.com/webservices/SharePointPortalServer/ProfileImportExpor
tService"><InitializeProfileImportExportProcessResult>14</InitializeProfileImport
ExportProcessResult></InitializeProfileImportExportProcessResponse></soap:Body></
soap:Envelope>
```
This protocol client extracts the import export process identifier14 from the **[WSDL message](#page-9-7)** to be used in subsequent creation of WSDL messages.

#### <span id="page-42-0"></span>**4.2.2 Get the Partition Identifier**

The protocol client calls the **GetPartitionIds** operation to get the **[partition](#page-8-9)** identifier, which is used in subsequent operations. The protocol client sends the following request:

```
<soap:Envelope xmlns:soap="http://schemas.xmlsoap.org/soap/envelope/" 
xmlns:xsi="http://www.w3.org/2001/XMLSchema-instance" 
xmlns:xsd="http://www.w3.org/2001/XMLSchema"><soap:Body><GetPartitionIds 
xmlns="http://microsoft.com/webservices/SharePointPortalServer/ProfileImportExpor
tService" /></soap:Body></soap:Envelope>
```
On successful completion, the protocol server returns the following response:

```
<soap:Envelope xmlns:soap="http://schemas.xmlsoap.org/soap/envelope/" 
xmlns:xsi="http://www.w3.org/2001/XMLSchema-instance" 
xmlns:xsd="http://www.w3.org/2001/XMLSchema"><soap:Body><GetPartitionIdsResponse 
xmlns="http://microsoft.com/webservices/SharePointPortalServer/ProfileImportExpor
tService"><GetPartitionIdsResult><guid>0c37852b-34d0-418e-91c6-
2ac25af4be5b</guid></GetPartitionIdsResult></GetPartitionIdsResponse></soap:Body>
</soap:Envelope>
```
The protocol client extracts the partition identifiers from the response, to be used in construction of subsequent **[WSDL messages](#page-9-7)**.

#### <span id="page-42-1"></span>**4.2.3 Retrieve the Profiles**

The protocol client calls the **RetrieveProfileChangeDataFull** operation to get all the profile. The protocol client constructs the following **[WSDL message](#page-9-7)** using the extracted values for importExportId and partition (1) identifier from previous operation calls.

<soap:Envelope xmlns:soap="http://schemas.xmlsoap.org/soap/envelope/" xmlns:xsi="http://www.w3.org/2001/XMLSchema-instance" xmlns:xsd="http://www.w3.org/2001/XMLSchema"><soap:Body><RetrieveProfileChangeDataFull xmlns="http://microsoft.com/webservices/SharePointPortalServer/ProfileImportExportService"><i mportExportId>14</importExportId><objectClass>user</objectClass><propertyList><string>Preferr edName</string><string>ADGuid</string><string>SPS-DistinguishedName</string><string>SID</string><string>LastName</string><string>FirstName</str ing><string>UserName</string><string>AccountName</string></propertyList><recordId>1</recordId ><pageSize>100</pageSize><partitionId>0c37852b-34d0-418e-91c6- 2ac25af4be5b</partitionId></RetrieveProfileChangeDataFull></soap:Body></soap:Envelope>

On successful completion, the protocol server returns the following WSDL message.

```
<soap:Envelope xmlns:soap="http://schemas.xmlsoap.org/soap/envelope/" 
xmlns:xsi="http://www.w3.org/2001/XMLSchema-instance" 
xmlns:xsd="http://www.w3.org/2001/XMLSchema">
```

```
 <soap:Body>
     <RetrieveProfileChangeDataFullResponse 
xmlns="http://microsoft.com/webservices/SharePointPortalServer/ProfileImportExportService">
       <RetrieveProfileChangeDataFullResult>
         <ProfileChangeData>
           <ProfileChangeData>
<DistinguishedName>uid=MGR1,ou=FewUsersOU,dc=DomainName,dc=extest,dc=CompanyName,dc=com</Dist
inguishedName>
             <ObjectGuid>00000000-0000-0000-0000-000000000000</ObjectGuid>
             <ObjectClass>user</ObjectClass>
             <PropertyChanges>
               <PropertyChangeData>
                 <Name>Firstname</Name>
                 <ChangeType>Add</ChangeType>
                <Values>
                   <anyType xsi:type="xsd:string">Manager 1</anyType>
                 </Values>
               </PropertyChangeData>
               <PropertyChangeData>
                 <Name>SID</Name>
                 <ChangeType>Add</ChangeType>
                 <Values>
                   <anyType 
xsi:type="xsd:base64Binary">AQUAAAAAAAUVAAAAoGXPfnhLm1/nfIdw6iooAA==</anyType>
                  </Values>
               </PropertyChangeData>
               <PropertyChangeData >
                 <Name>UserName</Name>
                <ChangeType>Add</ChangeType>
                 <Values>
                   <anyType xsi:type="xsd:string">MGR1</anyType>
                 </Values>
               </PropertyChangeData>
               <PropertyChangeData>
                 <Name>PreferredName</Name>
                <ChangeType>Add</ChangeType>
                 <Values>
                   <anyType xsi:type="xsd:string">LDAP::MGR1</anyType>
                 </Values>
               </PropertyChangeData>
               <PropertyChangeData>
                 <Name>dn</Name>
                 <ChangeType>Add</ChangeType>
                <Values>
                    <anyType 
xsi:type="xsd:string">uid=MGR1,ou=FewUsersOU,dc=DomainName,dc=extest,dc=CompanyName,dc=com</a
nyType>
                 </Values>
               </PropertyChangeData>
               <PropertyChangeData>
                 <Name>SPS-DistinguishedName</Name>
                 <ChangeType>Add</ChangeType>
                <Values>
                    <anyType 
xsi:type="xsd:string">uid=MGR1,ou=FewUsersOU,dc=DomainName,dc=extest,dc=CompanyName,dc=com</a
nyType>
                 </Values>
               </PropertyChangeData>
               <PropertyChangeData>
                 <Name>LastName</Name>
                 <ChangeType>Add</ChangeType>
                <Values>
                   <anyType xsi:type="xsd:string">LastName Manager1</anyType>
                  </Values>
               </PropertyChangeData>
               <PropertyChangeData>
                 <Name>ADGuid</Name>
```

```
 <ChangeType>Add</ChangeType>
       <Values>
         <anyType xsi:type="xsd:base64Binary">AhuBersqt06TyK1TGDwHHQ==</anyType>
      </Values>
     </PropertyChangeData>
   </PropertyChanges>
  <ChangeType>Add</ChangeType>
 </ProfileChangeData>
 <ProfileChangeData>
```
<DistinguishedName>uid=MGR2,ou=FewUsersOU,dc=DomainName,dc=extest,dc=CompanyName,dc=com</Dist inguishedName>

```
 <ObjectGuid>00000000-0000-0000-0000-000000000000</ObjectGuid>
              <ObjectClass>user</ObjectClass>
             <PropertyChanges>
               <PropertyChangeData>
                  <Name>FirstName</Name>
                 <ChangeType>Add</ChangeType>
                  <Values>
                    <anyType xsi:type="xsd:string">Manager 2</anyType>
                  </Values>
                </PropertyChangeData>
               <PropertyChangeData>
                  <Name>SID</Name>
                  <ChangeType>Add</ChangeType>
                 <Values>
                    <anyType 
xsi:type="xsd:base64Binary">AQUAAAAAAAUVAAAAoGXPfnhLm1/nfIdwGD5OAA==</anyType>
                  </Values>
                </PropertyChangeData>
               <PropertyChangeData>
                  <Name>UserName</Name>
                  <ChangeType>Add</ChangeType>
                  <Values>
                    <anyType xsi:type="xsd:string">MGR2</anyType>
                  </Values>
                </PropertyChangeData>
                <PropertyChangeData>
                  <Name>PreferredName</Name>
                  <ChangeType>Add</ChangeType>
                 <Values>
                    <anyType xsi:type="xsd:string">LDAP::MGR2</anyType>
                  </Values>
                </PropertyChangeData>
                <PropertyChangeData>
                  <Name>SPS-DistinguishedName</Name>
                  <ChangeType>Add</ChangeType>
                  <Values>
                   \langleanyType
xsi:type="xsd:string">uid=MGR2,ou=FewUsersOU,dc=DomainName,dc=extest,dc=CompanyName,dc=com</a
nyType>
                  </Values>
               </PropertyChangeData>
               <PropertyChangeData>
                  <Name>SPS-DistinguishedName</Name>
                  <ChangeType>Add</ChangeType>
                  <Values>
                   \langleanyType
xsi:type="xsd:string">uid=MGR2,ou=FewUsersOU,dc=DomainName,dc=extest,dc=CompanyName,dc=com</a
nyType>
                  </Values>
               </PropertyChangeData>
                <PropertyChangeData>
                  <Name>LastName</Name>
                  <ChangeType>Add</ChangeType>
                 <Values>
                    <anyType xsi:type="xsd:string">LastName Manager2</anyType>
                  </Values>
                </PropertyChangeData>
```

```
 <PropertyChangeData>
                 <Name>ADGuid</Name>
                  <ChangeType>Add</ChangeType>
                  <Values>
                    <anyType xsi:type="xsd:base64Binary">mwvDn7xr8ESvMig0miA4qA==</anyType>
                  </Values>
               </PropertyChangeData>
             </PropertyChanges>
             <ChangeType>Add</ChangeType>
           </ProfileChangeData>
           <ProfileChangeData>
             <DistinguishedName> 
uid=MGR3, ou=FewUsersOU, dc=DomainName,dc=extest,dc=CompanyName,dc=com </DistinguishedName>
             <ObjectGuid>00000000-0000-0000-0000-000000000000</ObjectGuid>
             <ObjectClass>user</ObjectClass>
             <PropertyChanges>
               <PropertyChangeData>
                 <Name>FirstName</Name>
                  <ChangeType>Add</ChangeType>
                 <Values>
                   <anyType xsi:type="xsd:string">Manager 3</anyType>
                  </Values>
               </PropertyChangeData>
               <PropertyChangeData>
                  <Name>SID</Name>
                 <ChangeType>Add</ChangeType>
                  <Values>
                    <anyType 
xsi:type="xsd:base64Binary">AQUAAAAAAAUVAAAAoGXPfnhLm1/nfIdw039LAA==</anyType>
                  </Values>
               </PropertyChangeData>
               <PropertyChangeData>
                  <Name>UserName</Name>
                <ChangeType>Add</ChangeType>
                 <Values>
                    <anyType xsi:type="xsd:string">MGR3</anyType>
                  </Values>
               </PropertyChangeData>
               <PropertyChangeData>
                  <Name>PreferredName</Name>
                 <ChangeType>Add</ChangeType>
                <Values>
                   <anyType xsi:type="xsd:string">LDAP::MGR3</anyType>
                  </Values>
               </PropertyChangeData>
               <PropertyChangeData>
                  <Name>SPS-DistinguishedName</Name>
                 <ChangeType>Add</ChangeType>
                  <Values>
                    <anyType 
xsi:type="xsd:string">uid=MGR3,ou=FewUsersOU,dc=DomainName,dc=extest,dc=CompanyName,dc=com</a
nyType>
                  </Values>
               </PropertyChangeData>
               <PropertyChangeData>
                  <Name>SPS-DistinguishedName</Name>
                  <ChangeType>Add</ChangeType>
                  <Values>
                    <anyType 
xsi:type="xsd:string">uid=MGR3,ou=FewUsersOU,dc=DomainName,dc=extest,dc=CompanyName,dc=com</a
nyType>
                  </Values>
               </PropertyChangeData>
               <PropertyChangeData>
                  <Name>LastName</Name>
                  <ChangeType>Add</ChangeType>
                 <Values>
                    <anyType xsi:type="xsd:string">LastName Manager3</anyType>
```

```
 </Values>
                </PropertyChangeData>
                <PropertyChangeData>
                  <Name>ADGuid</Name>
                 <ChangeType>Add</ChangeType>
                  <Values>
                    <anyType xsi:type="xsd:base64Binary">3AAG32anf0usUZfnP6/EhQ==</anyType>
                  </Values>
                </PropertyChangeData>
              </PropertyChanges>
              <ChangeType>Add</ChangeType>
           </ProfileChangeData>
         </ProfileChangeData>
         <LastId>3</LastId>
         <LastChangeToken />
       </RetrieveProfileChangeDataFullResult>
     </RetrieveProfileChangeDataFullResponse>
   </soap:Body>
</soap:Envelope>
```
### <span id="page-46-0"></span>**4.2.4 Update a Profile**

The protocol client calls the **UpdateWithProfileChangeData** operation to update a profile. The protocol client constructs the following **[WSDL message](#page-9-7)** using the extracted values from previous operation calls.

```
<soap:Envelope xmlns:soap="http://schemas.xmlsoap.org/soap/envelope/" 
xmlns:xsi="http://www.w3.org/2001/XMLSchema-instance" 
xmlns:xsd="http://www.w3.org/2001/XMLSchema">
   <soap:Body>
    <UpdateWithProfileChangeData 
xmlns="http://microsoft.com/webservices/SharePointPortalServer/ProfileImportExportService">
       <importExportId>14</importExportId>
       <profileChangeData>
         <ProfileChangeData>
           <ProfileIdentifier>LDAP::MGR2</ProfileIdentifier>
<DistinguishedName>uid=MGR2,ou=FewUsersOU,dc=DomainName,dc=extest,dc=CompanyName,dc=com</Dist
inguishedName>
           <ObjectGuid>00000000-0000-0000-0000-000000000000</ObjectGuid>
           <ObjectClass>user</ObjectClass>
           <PropertyChanges>
             <PropertyChangeData>
               <Name>LastName</Name>
               <ChangeType>Modify</ChangeType>
               <Values>
                 <anyType xsi:type="xsd:string">Edited</anyType>
               </Values>
             </PropertyChangeData>
           </PropertyChanges>
           <ChangeType>Modify</ChangeType>
         </ProfileChangeData>
       </profileChangeData>
     </UpdateWithProfileChangeData>
   </soap:Body>
</soap:Envelope>
```
#### On successful completion, the protocol server returns the following WSDL message.

```
<soap:Envelope xmlns:soap="http://schemas.xmlsoap.org/soap/envelope/" 
xmlns:xsi="http://www.w3.org/2001/XMLSchema-instance" 
xmlns:xsd="http://www.w3.org/2001/XMLSchema"><soap:Body><UpdateWithProfileChangeDataResponse 
xmlns="http://microsoft.com/webservices/SharePointPortalServer/ProfileImportExportService"><U
```
 $\overline{\phantom{a}}$ 

pdateWithProfileChangeDataResult>true</UpdateWithProfileChangeDataResult></UpdateWithProfileC hangeDataResponse></soap:Body></soap:Envelope>

### <span id="page-47-0"></span>**4.2.5 Verify the Change**

The protocol client calls the **RetrieveProfileChangeDataFull** operation to get all the profiles. The protocol client constructs the following **[WSDL message](#page-9-7)** using the extracted values from previous operation calls.

<soap:Envelope xmlns:soap="http://schemas.xmlsoap.org/soap/envelope/" xmlns:xsi="http://www.w3.org/2001/XMLSchema-instance" xmlns:xsd="http://www.w3.org/2001/XMLSchema"><soap:Body><RetrieveProfileChangeDataFull xmlns="http://microsoft.com/webservices/SharePointPortalServer/ProfileImportExportService"><i mportExportId>14</importExportId><objectClass>user</objectClass><propertyList><string>Preferr edName</string><string>ADGuid</string><string>SPS-DistinguishedName</string><string>SID</string><string>LastName</string><string>FirstName</str ing><string>UserName</string><string>AccountName</string></propertyList><recordId>1</recordId ><pageSize>100</pageSize><partitionId>0c37852b-34d0-418e-91c6- 2ac25af4be5b</partitionId></RetrieveProfileChangeDataFull></soap:Body></soap:Envelope>

On successful completion, the protocol server returns the following WSDL message:

```
<soap:Envelope xmlns:soap="http://schemas.xmlsoap.org/soap/envelope/" 
xmlns:xsi="http://www.w3.org/2001/XMLSchema-instance" 
xmlns:xsd="http://www.w3.org/2001/XMLSchema">
   <soap:Body>
     <RetrieveProfileChangeDataFullResponse 
xmlns="http://microsoft.com/webservices/SharePointPortalServer/ProfileImportExportService">
       <RetrieveProfileChangeDataFullResult>
         <ProfileChangeData>
           <ProfileChangeData>
<DistinguishedName>uid=MGR1,ou=FewUsersOU,dc=DomainName,dc=extest,dc=CompanyName,dc=com</Dist
inguishedName>
             <ObjectGuid>00000000-0000-0000-0000-000000000000</ObjectGuid>
             <ObjectClass>user</ObjectClass>
             <PropertyChanges>
               <PropertyChangeData>
                 <Name>Firstname</Name>
                 <ChangeType>Add</ChangeType>
                 <Values>
                    <anyType xsi:type="xsd:string">Manager 1</anyType>
                 </Values>
               </PropertyChangeData>
               <PropertyChangeData>
                  <Name>SID</Name>
                  <ChangeType>Add</ChangeType>
                 <Values>
                    <anyType 
xsi:type="xsd:base64Binary">AQUAAAAAAAUVAAAAoGXPfnhLm1/nfIdw6iooAA==</anyType>
                  </Values>
               </PropertyChangeData>
               <PropertyChangeData >
                 <Name>UserName</Name>
                 <ChangeType>Add</ChangeType>
                  <Values>
                   <anyType xsi:type="xsd:string">MGR1</anyType>
                  </Values>
               </PropertyChangeData>
               <PropertyChangeData>
                  <Name>PreferredName</Name>
                  <ChangeType>Add</ChangeType>
                 <Values>
                    <anyType xsi:type="xsd:string">LDAP::MGR1</anyType>
```

```
 </Values>
               </PropertyChangeData>
               <PropertyChangeData>
                 <Name>dn</Name>
                 <ChangeType>Add</ChangeType>
                  <Values>
                    <anyType 
xsi:type="xsd:string">uid=MGR1,ou=FewUsersOU,dc=DomainName,dc=extest,dc=CompanyName,dc=com</a
nyType>
                  </Values>
               </PropertyChangeData>
               <PropertyChangeData>
                  <Name>SPS-DistinguishedName</Name>
                  <ChangeType>Add</ChangeType>
                  <Values>
                   \langleanyType
xsi:type="xsd:string">uid=MGR1,ou=FewUsersOU,dc=DomainName,dc=extest,dc=CompanyName,dc=com</a
nyType>
                 </Values>
               </PropertyChangeData>
               <PropertyChangeData>
                  <Name>LastName</Name>
                  <ChangeType>Add</ChangeType>
                <Values>
                   <anyType xsi:type="xsd:string">LastName Manager1</anyType>
                  </Values>
               </PropertyChangeData>
               <PropertyChangeData>
                  <Name>ADGuid</Name>
                <ChangeType>Add</ChangeType>
                 <Values>
                   <anyType xsi:type="xsd:base64Binary">AhuBersqt06TyK1TGDwHHQ==</anyType>
                </Values>
                </PropertyChangeData>
             </PropertyChanges>
             <ChangeType>Add</ChangeType>
           </ProfileChangeData>
           <ProfileChangeData>
<DistinguishedName>uid=MGR2,ou=FewUsersOU,dc=DomainName,dc=extest,dc=CompanyName,dc=com</Dist
inguishedName>
             <ObjectGuid>00000000-0000-0000-0000-000000000000</ObjectGuid>
             <ObjectClass>user</ObjectClass>
             <PropertyChanges>
               <PropertyChangeData>
                 <Name>FirstName</Name>
                 <ChangeType>Add</ChangeType>
                  <Values>
                   <anyType xsi:type="xsd:string">Manager 2</anyType>
                  </Values>
               </PropertyChangeData>
               <PropertyChangeData>
                 <Name>SID</Name>
                  <ChangeType>Add</ChangeType>
```

```
 <anyType 
xsi:type="xsd:base64Binary">AQUAAAAAAAUVAAAAoGXPfnhLm1/nfIdwGD5OAA==</anyType>
                  </Values>
               </PropertyChangeData>
               <PropertyChangeData>
                  <Name>UserName</Name>
                 <ChangeType>Add</ChangeType>
                  <Values>
                    <anyType xsi:type="xsd:string">MGR2</anyType>
                  </Values>
                </PropertyChangeData>
               <PropertyChangeData>
                  <Name>PreferredName</Name>
                  <ChangeType>Add</ChangeType>
```
<Values>

```
 <Values>
                   <anyType xsi:type="xsd:string">LDAP::MGR2</anyType>
                  </Values>
               </PropertyChangeData>
               <PropertyChangeData>
                  <Name>SPS-DistinguishedName</Name>
                  <ChangeType>Add</ChangeType>
                  <Values>
                    <anyType 
xsi:type="xsd:string">uid=MGR2,ou=FewUsersOU,dc=DomainName,dc=extest,dc=CompanyName,dc=com</a
nyType>
                 </Values>
               </PropertyChangeData>
               <PropertyChangeData>
                  <Name>SPS-DistinguishedName</Name>
                  <ChangeType>Add</ChangeType>
                  <Values>
                    <anyType 
xsi:type="xsd:string">uid=MGR2,ou=FewUsersOU,dc=DomainName,dc=extest,dc=CompanyName,dc=com</a
nyType>
                  </Values>
               </PropertyChangeData>
               <PropertyChangeData>
                  <Name>LastName</Name>
                 <ChangeType>Add</ChangeType>
                 <Values>
                    <anyType xsi:type="xsd:string">Edited</anyType>
                  </Values>
               </PropertyChangeData>
               <PropertyChangeData>
                  <Name>ADGuid</Name>
                 <ChangeType>Add</ChangeType>
                 <Values>
                    <anyType xsi:type="xsd:base64Binary">mwvDn7xr8ESvMig0miA4qA==</anyType>
                  </Values>
               </PropertyChangeData>
             </PropertyChanges>
             <ChangeType>Add</ChangeType>
           </ProfileChangeData>
           <ProfileChangeData>
             <DistinguishedName> 
uid=MGR3,ou=FewUsersOU,dc=DomainName,dc=extest,dc=CompanyName,dc=com </DistinguishedName>
             <ObjectGuid>00000000-0000-0000-0000-000000000000</ObjectGuid>
             <ObjectClass>user</ObjectClass>
             <PropertyChanges>
               <PropertyChangeData>
                  <Name>FirstName</Name>
                  <ChangeType>Add</ChangeType>
                \langleValues>
                    <anyType xsi:type="xsd:string">Manager 3</anyType>
                  </Values>
               </PropertyChangeData>
               <PropertyChangeData>
                  <Name>SID</Name>
                 <ChangeType>Add</ChangeType>
                  <Values>
                    <anyType 
xsi:type="xsd:base64Binary">AQUAAAAAAAUVAAAAoGXPfnhLm1/nfIdw039LAA==</anyType>
                  </Values>
               </PropertyChangeData>
               <PropertyChangeData>
                  <Name>UserName</Name>
                  <ChangeType>Add</ChangeType>
                 <Values>
                    <anyType xsi:type="xsd:string">MGR3</anyType>
                  </Values>
               </PropertyChangeData>
               <PropertyChangeData>
                  <Name>PreferredName</Name>
```

```
 <ChangeType>Add</ChangeType>
                  <Values>
                    <anyType xsi:type="xsd:string">LDAP::MGR3</anyType>
                  </Values>
                </PropertyChangeData>
                <PropertyChangeData>
                  <Name>SPS-DistinguishedName</Name>
                  <ChangeType>Add</ChangeType>
                  <Values>
                    <anyType 
xsi:type="xsd:string">uid=MGR3,ou=FewUsersOU,dc=DomainName,dc=extest,dc=CompanyName,dc=com</a
nyType>
                  </Values>
               </PropertyChangeData>
                <PropertyChangeData>
                  <Name>SPS-DistinguishedName</Name>
                  <ChangeType>Add</ChangeType>
                 <Values>
                    <anyType 
xsi:type="xsd:string">uid=MGR3,ou=FewUsersOU,dc=DomainName,dc=extest,dc=CompanyName,dc=com</a
nyType>
                  </Values>
                </PropertyChangeData>
                <PropertyChangeData>
                  <Name>LastName</Name>
                 <ChangeType>Add</ChangeType>
                  <Values>
                    <anyType xsi:type="xsd:string">LastName Manager3</anyType>
                  </Values>
                </PropertyChangeData>
                <PropertyChangeData>
                  <Name>ADGuid</Name>
                  <ChangeType>Add</ChangeType>
                  <Values>
                    <anyType xsi:type="xsd:base64Binary">3AAG32anf0usUZfnP6/EhQ==</anyType>
                  </Values>
               </PropertyChangeData>
              </PropertyChanges>
             <ChangeType>Add</ChangeType>
           </ProfileChangeData>
         </ProfileChangeData>
         <LastId>3</LastId>
         <LastChangeToken />
       </RetrieveProfileChangeDataFullResult>
     </RetrieveProfileChangeDataFullResponse>
   </soap:Body>
</soap:Envelope>
```
## <span id="page-50-0"></span>**4.2.6 Finalize the Import and Export Process**

The protocol client calls the **FinalizeProfileImportExportProcess** operation to complete the process. The protocol client constructs the following **[WSDL message](#page-9-7)** using the extracted values from previous operation calls.

```
<soap:Envelope xmlns:soap="http://schemas.xmlsoap.org/soap/envelope/" 
xmlns:xsi="http://www.w3.org/2001/XMLSchema-instance" 
xmlns:xsd="http://www.w3.org/2001/XMLSchema"><soap:Body><FinalizeProfileImportExportProcess 
xmlns="http://microsoft.com/webservices/SharePointPortalServer/ProfileImportExportService"><i
mportExportId>14</importExportId></FinalizeProfileImportExportProcess></soap:Body></soap:Enve
lope>
```
On successful completion, the protocol server returns the following response.

<soap:Envelope xmlns:soap="http://schemas.xmlsoap.org/soap/envelope/"

xmlns:xsi="http://www.w3.org/2001/XMLSchema-instance"

xmlns:xsd="http://www.w3.org/2001/XMLSchema"><soap:Body><FinalizeProfileImportExportProcessRe sponse

xmlns="http://microsoft.com/webservices/SharePointPortalServer/ProfileImportExportService" /></soap:Body></soap:Envelope>

## <span id="page-52-0"></span>**5 Security**

## <span id="page-52-1"></span>**5.1 Security Considerations for Implementers**

None.

### <span id="page-52-2"></span>**5.2 Index of Security Parameters**

None.

## <span id="page-53-0"></span>**6 Appendix A: Full WSDL**

For ease of implementation, the full WSDL is provided in this appendix.

```
<?xml version="1.0" encoding="UTF-8"?>
<wsdl:definitions xmlns:soap="http://schemas.xmlsoap.org/wsdl/soap/"
xmlns:http="http://schemas.xmlsoap.org/wsdl/http/" 
xmlns:s1="http://microsoft.com/wsdl/types/" 
xmlns:soap12="http://schemas.xmlsoap.org/wsdl/soap12/" 
xmlns:tns="http://microsoft.com/webservices/SharePointPortalServer/ProfileImportExportService
" xmlns:xs="http://www.w3.org/2001/XMLSchema" 
targetNamespace="http://microsoft.com/webservices/SharePointPortalServer/ProfileImportExportS
ervice" xmlns:wsdl="http://schemas.xmlsoap.org/wsdl/">
   <wsdl:types>
     <xs:schema elementFormDefault="qualified" 
targetNamespace="http://microsoft.com/webservices/SharePointPortalServer/ProfileImportExportS
ervice">
       <xs:import namespace="http://microsoft.com/wsdl/types/"/>
       <xs:element name="InitializeProfileImportExportProcess">
         <xs:complexType/>
       </xs:element>
       <xs:element name="InitializeProfileImportExportProcessResponse">
         <xs:complexType>
           <xs:sequence>
             <xs:element minOccurs="1" maxOccurs="1" 
name="InitializeProfileImportExportProcessResult" type="xs:long"/>
           </xs:sequence>
         </xs:complexType>
       </xs:element>
       <xs:element name="FinalizeProfileImportExportProcess">
         <xs:complexType>
           <xs:sequence>
             <xs:element minOccurs="1" maxOccurs="1" name="importExportId" type="xs:long"/>
           </xs:sequence>
         </xs:complexType>
       </xs:element>
       <xs:element name="FinalizeProfileImportExportProcessResponse">
         <xs:complexType/>
       </xs:element>
       <xs:element name="GetProfileImportClientMode">
         <xs:complexType/>
       </xs:element>
       <xs:element name="GetProfileImportClientModeResponse">
         <xs:complexType>
           <xs:sequence>
             <xs:element minOccurs="0" maxOccurs="1" name="GetProfileImportClientModeResult" 
type="xs:string"/>
           </xs:sequence>
         </xs:complexType>
       </xs:element>
       <xs:element name="GetPartitionIds">
         <xs:complexType/>
       </xs:element>
       <xs:element name="GetPartitionIdsResponse">
         <xs:complexType>
           <xs:sequence>
             <xs:element minOccurs="0" maxOccurs="1" name="GetPartitionIdsResult" 
type="tns:ArrayOfGuid"/>
           </xs:sequence>
         </xs:complexType>
       </xs:element>
       <xs:complexType name="ArrayOfGuid">
         <xs:sequence>
           <xs:element minOccurs="0" maxOccurs="unbounded" name="guid" type="s1:guid"/>
         </xs:sequence>
       </xs:complexType>
       <xs:element name="GetImportProperties">
```

```
 <xs:complexType/>
       </xs:element>
       <xs:element name="GetImportPropertiesResponse">
         <xs:complexType>
           <xs:sequence>
             <xs:element minOccurs="0" maxOccurs="1" name="GetImportPropertiesResult" 
type="tns:ArrayOfImportExportProperties"/>
           </xs:sequence>
         </xs:complexType>
       </xs:element>
       <xs:complexType name="ArrayOfImportExportProperties">
         <xs:sequence>
           <xs:element minOccurs="0" maxOccurs="unbounded" name="ImportExportProperties" 
nillable="true" type="tns:ImportExportProperties"/>
         </xs:sequence>
       </xs:complexType>
       <xs:complexType name="ImportExportProperties">
         <xs:sequence>
           <xs:element minOccurs="0" maxOccurs="1" name="TypeName" type="xs:string"/>
           <xs:element minOccurs="0" maxOccurs="1" name="Properties" 
type="tns:ArrayOfString"/>
         </xs:sequence>
       </xs:complexType>
       <xs:complexType name="ArrayOfString">
         <xs:sequence>
           <xs:element minOccurs="0" maxOccurs="unbounded" name="string" nillable="true" 
type="xs:string"/>
         </xs:sequence>
       </xs:complexType>
       <xs:element name="RetrieveProfileChangeDataFull">
         <xs:complexType>
           <xs:sequence>
             <xs:element minOccurs="1" maxOccurs="1" name="importExportId" type="xs:long"/>
             <xs:element minOccurs="0" maxOccurs="1" name="objectClass" type="xs:string"/>
             <xs:element minOccurs="0" maxOccurs="1" name="propertyList" 
type="tns:ArrayOfString"/>
 <xs:element minOccurs="1" maxOccurs="1" name="recordId" type="xs:long"/>
 <xs:element minOccurs="1" maxOccurs="1" name="pageSize" type="xs:int"/>
 <xs:element minOccurs="1" maxOccurs="1" name="partitionId" type="s1:guid"/>
           </xs:sequence>
         </xs:complexType>
       </xs:element>
       <xs:element name="RetrieveProfileChangeDataFullResponse">
         <xs:complexType>
           <xs:sequence>
             <xs:element minOccurs="0" maxOccurs="1" 
name="RetrieveProfileChangeDataFullResult" type="tns:ProfileChangeDataContainer"/>
           </xs:sequence>
         </xs:complexType>
       </xs:element>
       <xs:complexType name="ProfileChangeDataContainer">
         <xs:sequence>
          <xs:element minOccurs="0" maxOccurs="1" name="ProfileChangeData" 
type="tns:ArrayOfProfileChangeData"/>
           <xs:element minOccurs="1" maxOccurs="1" name="LastId" type="xs:long"/>
           <xs:element minOccurs="0" maxOccurs="1" name="LastChangeToken" type="xs:string"/>
         </xs:sequence>
       </xs:complexType>
       <xs:complexType name="ArrayOfProfileChangeData">
         <xs:sequence>
           <xs:element minOccurs="0" maxOccurs="unbounded" name="ProfileChangeData" 
nillable="true" type="tns:ProfileChangeData"/>
         </xs:sequence>
       </xs:complexType>
       <xs:complexType name="ProfileChangeData">
         <xs:sequence>
           <xs:element minOccurs="0" maxOccurs="1" name="ProfileIdentifier" type="xs:string"/>
           <xs:element minOccurs="0" maxOccurs="1" name="DistinguishedName" type="xs:string"/>
           <xs:element minOccurs="1" maxOccurs="1" name="ObjectGuid" type="s1:guid"/>
```

```
 <xs:element minOccurs="0" maxOccurs="1" name="ObjectClass" type="xs:string"/>
           <xs:element minOccurs="0" maxOccurs="1" name="PropertyChanges" 
type="tns:ArrayOfPropertyChangeData"/>
          <xs:element minOccurs="1" maxOccurs="1" name="ChangeType" type="tns:ChangeTypes"/>
         </xs:sequence>
       </xs:complexType>
       <xs:complexType name="ArrayOfPropertyChangeData">
         <xs:sequence>
           <xs:element minOccurs="0" maxOccurs="unbounded" name="PropertyChangeData" 
nillable="true" type="tns:PropertyChangeData"/>
         </xs:sequence>
       </xs:complexType>
       <xs:complexType name="PropertyChangeData">
         <xs:sequence>
           <xs:element minOccurs="0" maxOccurs="1" name="Name" type="xs:string"/>
 <xs:element minOccurs="1" maxOccurs="1" name="ChangeType" type="tns:ChangeTypes"/>
 <xs:element minOccurs="0" maxOccurs="1" name="Values" type="tns:ArrayOfAnyType"/>
         </xs:sequence>
       </xs:complexType>
       <xs:simpleType name="ChangeTypes">
         <xs:list>
           <xs:simpleType>
             <xs:restriction base="xs:string">
               <xs:enumeration value="None"/>
               <xs:enumeration value="Add"/>
               <xs:enumeration value="Modify"/>
               <xs:enumeration value="Delete"/>
               <xs:enumeration value="Metadata"/>
               <xs:enumeration value="All"/>
             </xs:restriction>
           </xs:simpleType>
        \langle xs:list\rangle </xs:simpleType>
       <xs:complexType name="ArrayOfAnyType">
         <xs:sequence>
           <xs:element minOccurs="0" maxOccurs="unbounded" name="anyType" nillable="true"/>
         </xs:sequence>
       </xs:complexType>
       <xs:element name="RetrieveProfileChangeDataDelta">
         <xs:complexType>
           <xs:sequence>
             <xs:element minOccurs="1" maxOccurs="1" name="importExportId" type="xs:long"/>
             <xs:element minOccurs="0" maxOccurs="1" name="objectClass" type="xs:string"/>
             <xs:element minOccurs="0" maxOccurs="1" name="propertyList" 
type="tns:ArrayOfString"/>
             <xs:element minOccurs="0" maxOccurs="1" name="changeToken" type="xs:string"/>
             <xs:element minOccurs="1" maxOccurs="1" name="pageSize" type="xs:int"/>
             <xs:element minOccurs="1" maxOccurs="1" name="partitionId" type="s1:guid"/>
           </xs:sequence>
         </xs:complexType>
       </xs:element>
       <xs:element name="RetrieveProfileChangeDataDeltaResponse">
         <xs:complexType>
           <xs:sequence>
             <xs:element minOccurs="0" maxOccurs="1" 
name="RetrieveProfileChangeDataDeltaResult" type="tns:ProfileChangeDataContainer"/>
           </xs:sequence>
         </xs:complexType>
       </xs:element>
       <xs:element name="RetrieveBDCProfileChangeData">
         <xs:complexType>
           <xs:sequence>
             <xs:element minOccurs="0" maxOccurs="1" name="instanceName" type="xs:string"/>
             <xs:element minOccurs="0" maxOccurs="1" name="entityNameSpace" type="xs:string"/>
 <xs:element minOccurs="0" maxOccurs="1" name="entityName" type="xs:string"/>
 <xs:element minOccurs="0" maxOccurs="1" name="filterName" type="xs:string"/>
             <xs:element minOccurs="0" maxOccurs="1" name="mossJoinAttribute"
type="xs:string"/>
```

```
 <xs:element minOccurs="0" maxOccurs="1" name="bdcJoinAttribute" 
type="xs:string"/>
             <xs:element minOccurs="0" maxOccurs="1" name="propertyList" 
type="tns:ArrayOfString"/>
             <xs:element minOccurs="1" maxOccurs="1" name="recordId" type="xs:long"/>
 <xs:element minOccurs="1" maxOccurs="1" name="pageSize" type="xs:int"/>
 <xs:element minOccurs="1" maxOccurs="1" name="partitionId" type="s1:guid"/>
           </xs:sequence>
         </xs:complexType>
       </xs:element>
       <xs:element name="RetrieveBDCProfileChangeDataResponse">
         <xs:complexType>
           <xs:sequence>
             <xs:element minOccurs="0" maxOccurs="1" name="RetrieveBDCProfileChangeDataResult" 
type="tns:ProfileChangeDataContainer"/>
           </xs:sequence>
         </xs:complexType>
       </xs:element>
       <xs:element name="UpdateWithProfileChangeData">
         <xs:complexType>
           <xs:sequence>
             <xs:element minOccurs="1" maxOccurs="1" name="importExportId" type="xs:long"/>
             <xs:element minOccurs="0" maxOccurs="1" name="profileChangeData" 
type="tns:ArrayOfProfileChangeData"/>
           </xs:sequence>
         </xs:complexType>
       </xs:element>
       <xs:element name="UpdateWithProfileChangeDataResponse">
         <xs:complexType>
           <xs:sequence>
             <xs:element minOccurs="1" maxOccurs="1" name="UpdateWithProfileChangeDataResult" 
type="xs:boolean"/>
          </xs:sequence>
         </xs:complexType>
       </xs:element>
     </xs:schema>
     <xs:schema elementFormDefault="qualified" 
targetNamespace="http://microsoft.com/wsdl/types/">
       <xs:simpleType name="guid">
         <xs:restriction base="xs:string">
           <xs:pattern value="[0-9a-fA-F]{8}-[0-9a-fA-F]{4}-[0-9a-fA-F]{4}-[0-9a-fA-F]{4}-[0-
9a-fA-F]{12}"/>
         </xs:restriction>
       </xs:simpleType>
     </xs:schema>
   </wsdl:types>
   <wsdl:portType name="ProfileImportExportServiceSoap">
     <wsdl:operation name="InitializeProfileImportExportProcess">
       <wsdl:input message="tns:InitializeProfileImportExportProcessSoapIn"/>
       <wsdl:output message="tns:InitializeProfileImportExportProcessSoapOut"/>
     </wsdl:operation>
     <wsdl:operation name="FinalizeProfileImportExportProcess">
       <wsdl:input message="tns:FinalizeProfileImportExportProcessSoapIn"/>
       <wsdl:output message="tns:FinalizeProfileImportExportProcessSoapOut"/>
     </wsdl:operation>
     <wsdl:operation name="GetProfileImportClientMode">
       <wsdl:input message="tns:GetProfileImportClientModeSoapIn"/>
       <wsdl:output message="tns:GetProfileImportClientModeSoapOut"/>
     </wsdl:operation>
     <wsdl:operation name="GetPartitionIds">
       <wsdl:input message="tns:GetPartitionIdsSoapIn"/>
       <wsdl:output message="tns:GetPartitionIdsSoapOut"/>
     </wsdl:operation>
     <wsdl:operation name="GetImportProperties">
       <wsdl:input message="tns:GetImportPropertiesSoapIn"/>
       <wsdl:output message="tns:GetImportPropertiesSoapOut"/>
     </wsdl:operation>
     <wsdl:operation name="RetrieveProfileChangeDataFull">
       <wsdl:input message="tns:RetrieveProfileChangeDataFullSoapIn"/>
```

```
 <wsdl:output message="tns:RetrieveProfileChangeDataFullSoapOut"/>
     </wsdl:operation>
     <wsdl:operation name="RetrieveProfileChangeDataDelta">
       <wsdl:input message="tns:RetrieveProfileChangeDataDeltaSoapIn"/>
       <wsdl:output message="tns:RetrieveProfileChangeDataDeltaSoapOut"/>
     </wsdl:operation>
     <wsdl:operation name="RetrieveBDCProfileChangeData">
       <wsdl:input message="tns:RetrieveBDCProfileChangeDataSoapIn"/>
       <wsdl:output message="tns:RetrieveBDCProfileChangeDataSoapOut"/>
     </wsdl:operation>
     <wsdl:operation name="UpdateWithProfileChangeData">
       <wsdl:input message="tns:UpdateWithProfileChangeDataSoapIn"/>
       <wsdl:output message="tns:UpdateWithProfileChangeDataSoapOut"/>
     </wsdl:operation>
   </wsdl:portType>
   <wsdl:binding name="ProfileImportExportServiceSoap" 
type="tns:ProfileImportExportServiceSoap">
     <soap:binding transport="http://schemas.xmlsoap.org/soap/http"/>
     <wsdl:operation name="InitializeProfileImportExportProcess">
       <soap:operation 
soapAction="http://microsoft.com/webservices/SharePointPortalServer/ProfileImportExportServic
e/InitializeProfileImportExportProcess" style="document"/>
       <wsdl:input>
         <soap:body use="literal"/>
       </wsdl:input>
       <wsdl:output>
         <soap:body use="literal"/>
       </wsdl:output>
     </wsdl:operation>
     <wsdl:operation name="FinalizeProfileImportExportProcess">
       <soap:operation 
soapAction="http://microsoft.com/webservices/SharePointPortalServer/ProfileImportExportServic
e/FinalizeProfileImportExportProcess" style="document"/>
       <wsdl:input>
         <soap:body use="literal"/>
       </wsdl:input>
       <wsdl:output>
         <soap:body use="literal"/>
       </wsdl:output>
     </wsdl:operation>
     <wsdl:operation name="GetProfileImportClientMode">
       <soap:operation 
soapAction="http://microsoft.com/webservices/SharePointPortalServer/ProfileImportExportServic
e/GetProfileImportClientMode" style="document"/>
       <wsdl:input>
         <soap:body use="literal"/>
       </wsdl:input>
       <wsdl:output>
         <soap:body use="literal"/>
       </wsdl:output>
     </wsdl:operation>
     <wsdl:operation name="GetPartitionIds">
       <soap:operation 
soapAction="http://microsoft.com/webservices/SharePointPortalServer/ProfileImportExportServic
e/GetPartitionIds" style="document"/>
       <wsdl:input>
         <soap:body use="literal"/>
       </wsdl:input>
       <wsdl:output>
        <soap:body use="literal"/>
       </wsdl:output>
     </wsdl:operation>
     <wsdl:operation name="GetImportProperties">
       <soap:operation
soapAction="http://microsoft.com/webservices/SharePointPortalServer/ProfileImportExportServic
e/GetImportProperties" style="document"/>
       <wsdl:input>
         <soap:body use="literal"/>
       </wsdl:input>
```

```
 <wsdl:output>
         <soap:body use="literal"/>
       </wsdl:output>
     </wsdl:operation>
     <wsdl:operation name="RetrieveProfileChangeDataFull">
       <soap:operation 
soapAction="http://microsoft.com/webservices/SharePointPortalServer/ProfileImportExportServic
e/RetrieveProfileChangeDataFull" style="document"/>
       <wsdl:input>
         <soap:body use="literal"/>
       </wsdl:input>
       <wsdl:output>
         <soap:body use="literal"/>
       </wsdl:output>
     </wsdl:operation>
     <wsdl:operation name="RetrieveProfileChangeDataDelta">
       <soap:operation 
soapAction="http://microsoft.com/webservices/SharePointPortalServer/ProfileImportExportServic
e/RetrieveProfileChangeDataDelta" style="document"/>
       <wsdl:input>
         <soap:body use="literal"/>
       </wsdl:input>
       <wsdl:output>
         <soap:body use="literal"/>
       </wsdl:output>
     </wsdl:operation>
     <wsdl:operation name="RetrieveBDCProfileChangeData">
       <soap:operation 
soapAction="http://microsoft.com/webservices/SharePointPortalServer/ProfileImportExportServic
e/RetrieveBDCProfileChangeData" style="document"/>
       <wsdl:input>
         <soap:body use="literal"/>
       </wsdl:input>
       <wsdl:output>
         <soap:body use="literal"/>
       </wsdl:output>
     </wsdl:operation>
     <wsdl:operation name="UpdateWithProfileChangeData">
       <soap:operation 
soapAction="http://microsoft.com/webservices/SharePointPortalServer/ProfileImportExportServic
e/UpdateWithProfileChangeData" style="document"/>
       <wsdl:input>
         <soap:body use="literal"/>
       </wsdl:input>
       <wsdl:output>
         <soap:body use="literal"/>
       </wsdl:output>
     </wsdl:operation>
   </wsdl:binding>
   <wsdl:binding name="ProfileImportExportServiceSoap12" 
type="tns:ProfileImportExportServiceSoap">
     <soap12:binding transport="http://schemas.xmlsoap.org/soap/http"/>
     <wsdl:operation name="InitializeProfileImportExportProcess">
       <soap12:operation 
soapAction="http://microsoft.com/webservices/SharePointPortalServer/ProfileImportExportServic
e/InitializeProfileImportExportProcess" style="document"/>
       <wsdl:input>
         <soap12:body use="literal"/>
       </wsdl:input>
       <wsdl:output>
         <soap12:body use="literal"/>
       </wsdl:output>
     </wsdl:operation>
     <wsdl:operation name="FinalizeProfileImportExportProcess">
       <soap12:operation 
soapAction="http://microsoft.com/webservices/SharePointPortalServer/ProfileImportExportServic
e/FinalizeProfileImportExportProcess" style="document"/>
       <wsdl:input>
         <soap12:body use="literal"/>
```

```
 </wsdl:input>
       <wsdl:output>
         <soap12:body use="literal"/>
       </wsdl:output>
     </wsdl:operation>
     <wsdl:operation name="GetProfileImportClientMode">
       <soap12:operation 
soapAction="http://microsoft.com/webservices/SharePointPortalServer/ProfileImportExportServic
e/GetProfileImportClientMode" style="document"/>
       <wsdl:input>
         <soap12:body use="literal"/>
       </wsdl:input>
       <wsdl:output>
         <soap12:body use="literal"/>
       </wsdl:output>
     </wsdl:operation>
     <wsdl:operation name="GetPartitionIds">
       <soap12:operation 
soapAction="http://microsoft.com/webservices/SharePointPortalServer/ProfileImportExportServic
e/GetPartitionIds" style="document"/>
       <wsdl:input>
         <soap12:body use="literal"/>
       </wsdl:input>
       <wsdl:output>
         <soap12:body use="literal"/>
       </wsdl:output>
     </wsdl:operation>
     <wsdl:operation name="GetImportProperties">
       <soap12:operation
soapAction="http://microsoft.com/webservices/SharePointPortalServer/ProfileImportExportServic
e/GetImportProperties" style="document"/>
       <wsdl:input>
         <soap12:body use="literal"/>
       </wsdl:input>
       <wsdl:output>
         <soap12:body use="literal"/>
       </wsdl:output>
     </wsdl:operation>
     <wsdl:operation name="RetrieveProfileChangeDataFull">
       <soap12:operation 
soapAction="http://microsoft.com/webservices/SharePointPortalServer/ProfileImportExportServic
e/RetrieveProfileChangeDataFull" style="document"/>
       <wsdl:input>
         <soap12:body use="literal"/>
       </wsdl:input>
       <wsdl:output>
         <soap12:body use="literal"/>
       </wsdl:output>
     </wsdl:operation>
     <wsdl:operation name="RetrieveProfileChangeDataDelta">
       <soap12:operation 
soapAction="http://microsoft.com/webservices/SharePointPortalServer/ProfileImportExportServic
e/RetrieveProfileChangeDataDelta" style="document"/>
       <wsdl:input>
         <soap12:body use="literal"/>
       </wsdl:input>
       <wsdl:output>
         <soap12:body use="literal"/>
       </wsdl:output>
     </wsdl:operation>
     <wsdl:operation name="RetrieveBDCProfileChangeData">
       <soap12:operation 
soapAction="http://microsoft.com/webservices/SharePointPortalServer/ProfileImportExportServic
e/RetrieveBDCProfileChangeData" style="document"/>
       <wsdl:input>
         <soap12:body use="literal"/>
       </wsdl:input>
       <wsdl:output>
         <soap12:body use="literal"/>
```

```
 </wsdl:output>
     </wsdl:operation>
     <wsdl:operation name="UpdateWithProfileChangeData">
       <soap12:operation 
soapAction="http://microsoft.com/webservices/SharePointPortalServer/ProfileImportExportServic
e/UpdateWithProfileChangeData" style="document"/>
       <wsdl:input>
         <soap12:body use="literal"/>
       </wsdl:input>
       <wsdl:output>
         <soap12:body use="literal"/>
       </wsdl:output>
     </wsdl:operation>
   </wsdl:binding>
   <wsdl:message name="FinalizeProfileImportExportProcessSoapIn">
     <wsdl:part name="parameters" element="tns:FinalizeProfileImportExportProcess"/>
   </wsdl:message>
   <wsdl:message name="FinalizeProfileImportExportProcessSoapOut">
     <wsdl:part name="parameters" element="tns:FinalizeProfileImportExportProcessResponse"/>
   </wsdl:message>
   <wsdl:message name="GetImportPropertiesSoapIn">
     <wsdl:part name="parameters" element="tns:GetImportProperties"/>
   </wsdl:message>
   <wsdl:message name="GetImportPropertiesSoapOut">
     <wsdl:part name="parameters" element="tns:GetImportPropertiesResponse"/>
   </wsdl:message>
   <wsdl:message name="GetPartitionIdsSoapIn">
     <wsdl:part name="parameters" element="tns:GetPartitionIds"/>
   </wsdl:message>
   <wsdl:message name="GetPartitionIdsSoapOut">
     <wsdl:part name="parameters" element="tns:GetPartitionIdsResponse"/>
   </wsdl:message>
   <wsdl:message name="GetProfileImportClientModeSoapIn">
     <wsdl:part name="parameters" element="tns:GetProfileImportClientMode"/>
   </wsdl:message>
   <wsdl:message name="GetProfileImportClientModeSoapOut">
     <wsdl:part name="parameters" element="tns:GetProfileImportClientModeResponse"/>
   </wsdl:message>
   <wsdl:message name="InitializeProfileImportExportProcessSoapIn">
     <wsdl:part name="parameters" element="tns:InitializeProfileImportExportProcess"/>
   </wsdl:message>
   <wsdl:message name="InitializeProfileImportExportProcessSoapOut">
     <wsdl:part name="parameters" element="tns:InitializeProfileImportExportProcessResponse"/>
   </wsdl:message>
   <wsdl:message name="RetrieveBDCProfileChangeDataSoapIn">
     <wsdl:part name="parameters" element="tns:RetrieveBDCProfileChangeData"/>
   </wsdl:message>
   <wsdl:message name="RetrieveBDCProfileChangeDataSoapOut">
     <wsdl:part name="parameters" element="tns:RetrieveBDCProfileChangeDataResponse"/>
   </wsdl:message>
   <wsdl:message name="RetrieveProfileChangeDataDeltaSoapIn">
     <wsdl:part name="parameters" element="tns:RetrieveProfileChangeDataDelta"/>
   </wsdl:message>
   <wsdl:message name="RetrieveProfileChangeDataDeltaSoapOut">
     <wsdl:part name="parameters" element="tns:RetrieveProfileChangeDataDeltaResponse"/>
   </wsdl:message>
   <wsdl:message name="RetrieveProfileChangeDataFullSoapIn">
     <wsdl:part name="parameters" element="tns:RetrieveProfileChangeDataFull"/>
   </wsdl:message>
   <wsdl:message name="RetrieveProfileChangeDataFullSoapOut">
     <wsdl:part name="parameters" element="tns:RetrieveProfileChangeDataFullResponse"/>
   </wsdl:message>
   <wsdl:message name="UpdateWithProfileChangeDataSoapIn">
     <wsdl:part name="parameters" element="tns:UpdateWithProfileChangeData"/>
   </wsdl:message>
   <wsdl:message name="UpdateWithProfileChangeDataSoapOut">
     <wsdl:part name="parameters" element="tns:UpdateWithProfileChangeDataResponse"/>
   </wsdl:message>
```
</wsdl:definitions>

## <span id="page-62-0"></span>**7 Appendix B: Product Behavior**

The information in this specification is applicable to the following Microsoft products or supplemental software. References to product versions include updates to those products.

- Microsoft SharePoint Server 2010
- Microsoft SharePoint Server 2013
- Microsoft SharePoint Server 2016
- **Microsoft SharePoint Server 2019 Preview**

Exceptions, if any, are noted in this section. If an update version, service pack or Knowledge Base (KB) number appears with a product name, the behavior changed in that update. The new behavior also applies to subsequent updates unless otherwise specified. If a product edition appears with the product version, behavior is different in that product edition.

Unless otherwise specified, any statement of optional behavior in this specification that is prescribed using the terms "SHOULD" or "SHOULD NOT" implies product behavior in accordance with the SHOULD or SHOULD NOT prescription. Unless otherwise specified, the term "MAY" implies that the product does not follow the prescription.

<span id="page-62-1"></span> $\leq$  1> Section 3.1.4: This operation is available only in SharePoint Server 2013.

<span id="page-62-2"></span> $\leq$  2> Section 3.1.4.9: This operation is available only in SharePoint Server 2013.

## <span id="page-63-0"></span>**8 Change Tracking**

This section identifies changes that were made to this document since the last release. Changes are classified as Major, Minor, or None.

The revision class **Major** means that the technical content in the document was significantly revised. Major changes affect protocol interoperability or implementation. Examples of major changes are:

- A document revision that incorporates changes to interoperability requirements.
- A document revision that captures changes to protocol functionality.

The revision class **Minor** means that the meaning of the technical content was clarified. Minor changes do not affect protocol interoperability or implementation. Examples of minor changes are updates to clarify ambiguity at the sentence, paragraph, or table level.

The revision class **None** means that no new technical changes were introduced. Minor editorial and formatting changes may have been made, but the relevant technical content is identical to the last released version.

The changes made to this document are listed in the following table. For more information, please contact [dochelp@microsoft.com.](mailto:dochelp@microsoft.com)

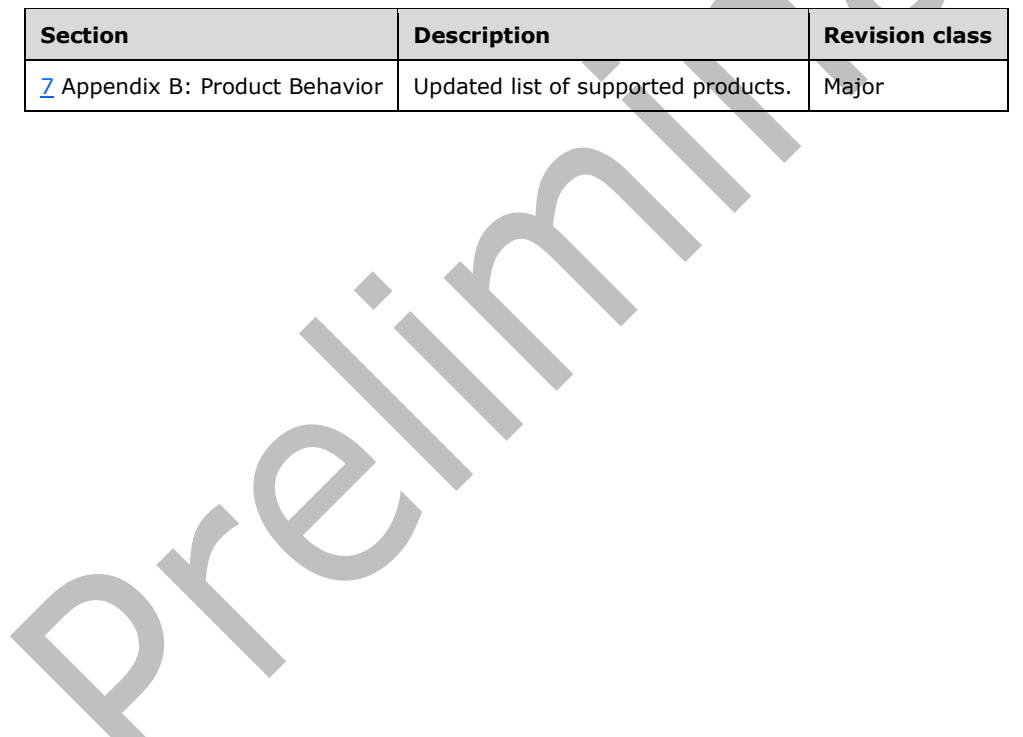

## <span id="page-64-0"></span>**9 Index**

#### **A**

Abstract data model [server](#page-18-2) 19 [Applicability](#page-11-1) 12 [ArrayOfAnyType complex type](#page-13-1) 14 [ArrayOfProfileChangeData complex type](#page-13-2) 14 [ArrayOfPropertyChangeData complex type](#page-14-0) 15 [ArrayOfString complex type](#page-14-1) 15 [Attribute groups](#page-17-3) 18 [Attributes](#page-17-1) 18

### **C**

[Capability negotiation](#page-11-2) 12 [Change tracking](#page-63-0) 63 [ChangeTypes simple type](#page-16-2) 17 Client [overview](#page-18-0) 19 [Complex types](#page-13-0) 14 [ArrayOfAnyType](#page-13-1) 14 [ArrayOfProfileChangeData](#page-13-2) 14 [ArrayOfPropertyChangeData](#page-14-0) 15 [ArrayOfString](#page-14-1) 15 [ProfileChangeData](#page-14-2) 15 [ProfileChangeDataContainer](#page-15-0) 16 **[PropertyChangeData](#page-16-0) 17** 

### **D**

Data model - abstract [server](#page-18-2) 19

### **E**

Events [local -](#page-40-6) server 41 [timer -](#page-40-5) server 41 Examples [finalize the import and export process](#page-50-0) 51 [get partition ID](#page-42-0) 43 [initialize the process](#page-41-3) 42 [operation sequence](#page-41-2) 42 [overview](#page-41-0) 42 [retrieve the profiles](#page-42-1) 43 [sample data](#page-41-1) 42 [update a profile](#page-46-0) 47 [verify the change](#page-47-0) 48

### **F**

Fields - [vendor-extensible](#page-11-3) 12 [Finalize the import and export process example](#page-50-0) 51 [Full WSDL](#page-53-0) 54

### **G**

[Get partition ID example](#page-42-0) 43 [Glossary](#page-8-1) 9 [Groups](#page-17-2) 18 [guid simple type](#page-17-0) 18

*[MS-UPIEWS] - v20180724 User Profile Import and Export Web Service Protocol Copyright © 2018 Microsoft Corporation Release: July 24, 2018*

#### **I**

Implementer - [security considerations](#page-52-1) 53 [Index of security parameters](#page-52-2) 53 [Informative references](#page-10-0) 11 Initialization [server](#page-18-4) 19 [Initialize the process example](#page-41-3) 42 [Introduction](#page-8-0) 9

### **L**

Local events [server](#page-40-6)<sub>41</sub>

#### **M**

Message processing [server](#page-18-5)<sub>19</sub> **Messages**  [ArrayOfAnyType complex type](#page-13-1) 14 [ArrayOfProfileChangeData complex type](#page-13-2) 14 [ArrayOfPropertyChangeData complex type](#page-14-0) 15 [ArrayOfString complex type](#page-14-1) 15 [attribute groups](#page-17-3) 18 [attributes](#page-17-1) 18 [ChangeTypes](#page-16-2) simple type 17 [complex types](#page-13-0) 14 [elements](#page-12-5) 13 [enumerated](#page-12-4) 13 [groups](#page-17-2) 18 quid simple type 18 [namespaces](#page-12-3) 13 [ProfileChangeData complex type](#page-14-2) 15 [ProfileChangeDataContainer complex type](#page-15-0) 16 [PropertyChangeData complex type](#page-16-0) 17 [simple types](#page-16-1) 17 [syntax](#page-12-2)<sub>13</sub> [transport](#page-12-1) 13

### **N**

[Namespaces](#page-12-3) 13 [Normative references](#page-9-1) 10

### **O**

Operation sequence example [overview](#page-41-2) 42 Operations [FinalizeProfileImportExportProcess](#page-19-0) 20 [GetImportProperties](#page-21-6) 22 **[GetPartitionIds](#page-24-2) 25**  [GetProfileImportClientMode](#page-38-5) 39 [InitializeProfileImportExportProcess](#page-26-4) 27 [RetrieveBDCProfileChangeData](#page-28-5) 29 [RetrieveProfileChangeDataDelta](#page-31-3) 32 [RetrieveProfileChangeDataFull](#page-33-6) 34 [UpdateWithProfileChangeData](#page-36-4) 37 [Overview \(synopsis\)](#page-10-1) 11

#### **P**

Parameters - [security index](#page-52-2) 53 [Preconditions](#page-11-0)<sub>12</sub> [Prerequisites](#page-11-0) 12 [Product behavior](#page-62-0) 62 [ProfileChangeData complex type](#page-14-2) 15 [ProfileChangeDataContainer complex type](#page-15-0) 16 [PropertyChangeData complex type](#page-16-0) 17 Protocol Details [overview](#page-18-0) 19

#### **R**

[References](#page-9-0) 10 [informative](#page-10-0) 11 [normative](#page-9-1) 10 [Relationship to other protocols](#page-10-2) 11 [Retrieve the profiles example](#page-42-1) 43

#### **S**

[Sample data example](#page-41-1) 42 **Security**  [implementer considerations](#page-52-1) 53 [parameter index](#page-52-2) 53 Sequencing rules [server](#page-18-5) 19 Server [abstract data model](#page-18-2) 19 [FinalizeProfileImportExportProcess operation](#page-19-0) 20 [GetImportProperties operation](#page-21-6) 22 [GetPartitionIds operation](#page-24-2) 25 [GetProfileImportClientMode operation](#page-38-5) 39 [initialization](#page-18-4) 19 [InitializeProfileImportExportProcess operation](#page-26-4) 27 [local events](#page-40-6) 41 [message processing](#page-18-5) 19 [overview](#page-18-0) 19 [RetrieveBDCProfileChangeData operation](#page-28-5) 29 [RetrieveProfileChangeDataDelta operation](#page-31-3) 32 [RetrieveProfileChangeDataFull operation](#page-33-6) 34 [sequencing rules](#page-18-5) 19 [timer events](#page-40-5) 41 [timers](#page-18-3) 19 [UpdateWithProfileChangeData operation](#page-36-4) 37 [Simple types](#page-16-1) 17 [ChangeTypes](#page-16-2) 17 [guid](#page-17-0) 18 [Standards assignments](#page-11-4) 12 Syntax [messages -](#page-12-2) overview 13

#### **T**

Timer events [server](#page-40-5) 41 Timers [server](#page-18-3) 19 [Tracking changes](#page-63-0) 63 [Transport](#page-12-1) 13 Types [complex](#page-13-0) 14 [simple](#page-16-1) 17

*[MS-UPIEWS] - v20180724 User Profile Import and Export Web Service Protocol Copyright © 2018 Microsoft Corporation Release: July 24, 2018*

#### **U**

[Update a profile example](#page-46-0) 47

#### **V**

[Vendor-extensible fields](#page-11-3) 12 [Verify the change example](#page-47-0) 48 [Versioning](#page-11-2) 12

#### **W**

[WSDL](#page-53-0) 54